# Package 'cape'

May 19, 2022

<span id="page-0-0"></span>Title Combined Analysis of Pleiotropy and Epistasis for Diversity Outbred Mice

Version 3.1.1

Description Combined Analysis of Pleiotropy and Epistasis infers predictive networks between genetic variants and phenotypes. It can be used with standard two-parent populations as well as multi-parent populations, such as the Diversity Outbred (DO) mice, Collaborative Cross (CC) mice, or the multi-parent advanced generation intercross (MAGIC) population of Arabidopsis thaliana. It uses complementary information of pleiotropic gene variants across different phenotypes to resolve models of epistatic interactions between alleles. To do this, cape reparametrizes main effect and interaction coefficients from pairwise variant regressions into directed influence parameters. These parameters describe how alleles influence each other, in terms of suppression and enhancement, as well as how gene variants influence phenotypes. All of the final interactions are reported as directed interactions between pairs of parental alleles. For detailed descriptions of the methods used in this package please see the following references. Carter, G. W., Hays, M., Sherman, A. & Galitski, T. (2012) [<doi:10.1371/journal.pgen.1003010>](https://doi.org/10.1371/journal.pgen.1003010). Tyler, A. L., Lu, W., Hendrick, J. J., Philip, V. M. & Carter, G. W. (2013) [<doi:10.1371/journal.pcbi.1003270>](https://doi.org/10.1371/journal.pcbi.1003270).

License GPL-3

Encoding UTF-8

LazyData false

Depends  $R$  ( $>= 3.6$ )

**Suggests** test that  $(>= 2.3.2)$ , knitr  $(>= 1.29)$ , rmarkdown, parallel

Imports abind, caTools, corpcor, doParallel, evd, foreach, here, igraph, Matrix, pheatmap, pracma, propagate, qtl, qtl2, qtl2convert,  $R6$  ( $>= 2.4.1$ ),  $RColorBrewer$  ( $>= 1.1-2$ ), regress  $(>= 1.3-21)$ , shape  $(>= 1.4.5)$ , stats, tools, utils, yaml  $(>= 1.4.5)$ 2.2.1)

VignetteBuilder knitr

RoxygenNote 7.1.1

NeedsCompilation no

Author Anna Tyler [aut, cre], Jake Emerson [aut], Baha El Kassaby [aut], Ann Wells [aut], Georgi Kolishovski [aut], Vivek Philip [aut], Gregory Carter [aut]

Maintainer Anna Tyler <anna.tyler@jax.org>

Repository CRAN

Date/Publication 2022-05-19 13:40:02 UTC

## R topics documented:

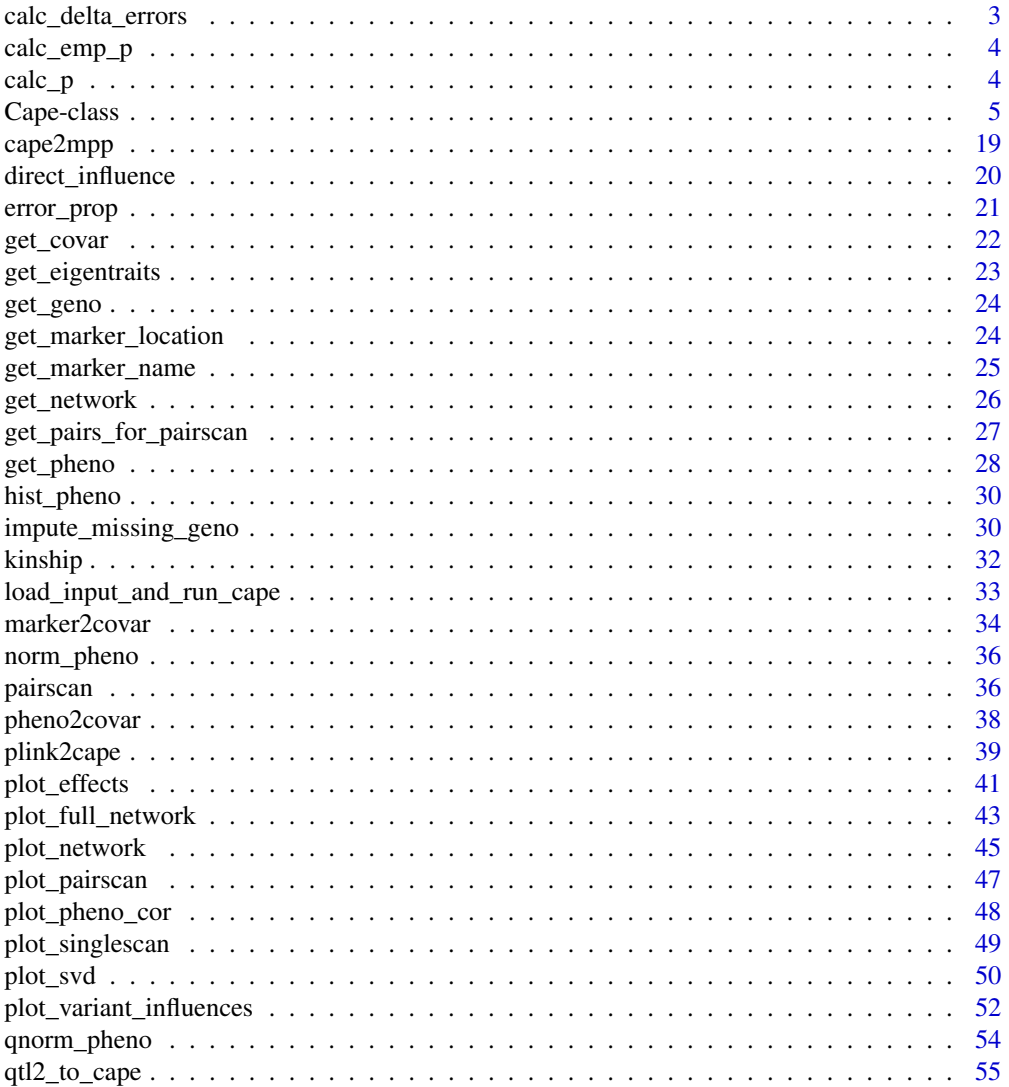

<span id="page-2-0"></span>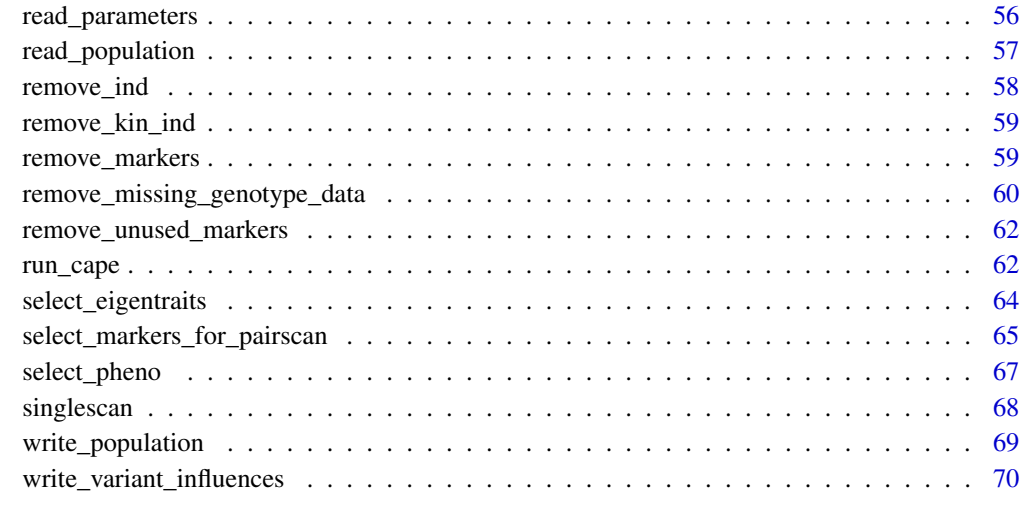

#### **Index** [72](#page-71-0)

calc\_delta\_errors *Error propagation*

## Description

This function performs error propagation on coefficients and standard errors.

## Usage

calc\_delta\_errors(markers, beta\_m, se, beta\_cov)

## Arguments

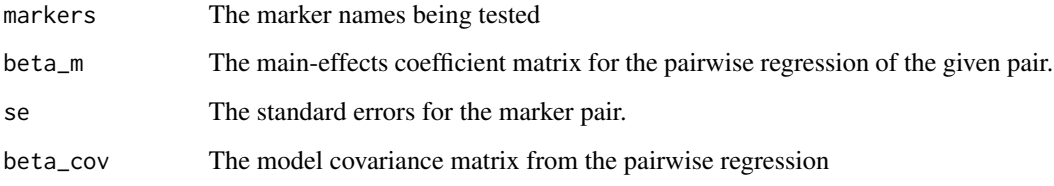

## Value

Returns the error propagated coefficients and standard errors for m12 and m21

<span id="page-3-0"></span>

## Description

This function uses ecdf to calculate empirical p values given a null distribution and an observed distribution

## Usage

calc\_emp\_p(obs\_dist, null\_dist)

## Arguments

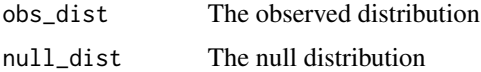

## Value

An empirical p value for each observed value

<span id="page-3-1"></span>calc\_p *Calculate P Values for Interactions Based on Permutations*

## Description

Calculate P Values for Interactions Based on Permutations

## Usage

```
calc_p(
  data_obj,
 pval_correction = c("holm", "hochberg", "hommel", "bonferroni", "BH", "BY", "fdr",
    "none")
)
```
#### Arguments

data\_obj A [Cape](#page-4-1) data object pval\_correction

> One of "holm", "fdr", "lfdr" or "none", indicating whether the p value correction method used should be the Holm step-down procedure, false discovery rate, local false discovery, or no correction rate respectively.

#### <span id="page-4-0"></span>Cape-class 5

#### Value

The data object is returned with a new table called var\_to\_var\_p\_val. This table is the same as var\_to\_var\_influences, but with p value and adjusted p value columns appended.

#### Examples

```
## Not run:
data_obj <- calc_p(data_obj, "fdr")
```
## End(Not run)

Cape-class *The CAPE data object*

#### <span id="page-4-1"></span>Description

The CAPE data object The CAPE data object

#### Details

Class Cape defines a CAPE analysis object.

#### **Slots**

parameter\_file string, full path to YAML file with initialization parameters

- yaml\_parameters string representing YAML CAPE parameters. See the vignette for more descriptions of individual parameter settings.
- results\_path string, full path to directory for storing results (optional, a directory will be created if one is not specified)
- save\_results Whether to save cape results. Defaults to FALSE.
- use\_saved\_results Whether to use existing results from a previous run. This can save time if re-running an analysis, but can lead to problems if the old run and new run have competing settings. If errors arise, and use\_saved\_results is set to TRUE, try setting it to FALSE, or deleting previous results.
- pheno A matrix containing the traits to be analyzed. Traits are in columns and individuals are in rows.
- chromosome A vector the same length as the number of markers indicating which chromosome each marker lives on.
- marker\_num A vector the same length as the number of markers indicating the index of each marker
- marker\_location A vector the same length as the number of markers indicating the genomic position of each marker. The positions are primarily used for plotting and can be in base pairs, centiMorgans, or dummy variables.
- marker\_selection\_method A string indicating how markers should be selected for the pairscan. Options are "top\_effects" or "from\_list." If "top\_effects," markers are selected using main effect sizes. If "from list" markers are specified using a vector of marker names. See [select\\_markers\\_for\\_pairscan](#page-64-1).
- geno\_names The dimnames of the genotype array. The genotype array is a three-dimensional array in which rows are individuals, columns are alleles, and the third dimension houses the markers. Genotypes are pulled for analysis using [get\\_geno](#page-23-1) based on geno\_names. Only the individuals, alleles, and markers listed in geno\_names are taken from the genotype matrix. Functions that remove markers and individuals from analysis always operate on geno\_names in addition to other relevant slots. The names of geno\_names must be "mouse", "allele", "locus."
- geno A three dimensional array holding genotypes for each animal for each allele at each marker. The genotypes are continuously valued probabilities ranging from 0 to 1. The dimnames of geno must be "mouse", "allele", and "locus," even if the individuals are not mice.
- geno\_for\_pairscan A two-dimensional matrix holding the genotypes that will be analyzed in the pairscan. Alleles are in columns and individuals are in rows. As in the geno array, values are continuous probabilities ranging from 0 to 1.
- peak\_density The density parameter for [select\\_markers\\_for\\_pairscan](#page-64-1). Determines how densely markers under an individual effect size peak are selected for the pairscan if marker selection method is TRUE. Defaults to 0.5.
- window\_size The window size used by [select\\_markers\\_for\\_pairscan](#page-64-1). It specifies how many markers are used to smooth effect size curves for automatic peak identification. If set to NULL, window\_size is determined automatically. Used when marker\_selection\_method is TRUE.
- tolerance The wiggle room afforded to [select\\_markers\\_for\\_pairscan](#page-64-1) in finding a target number of markers. If num\_alleles\_in\_pairscan is 100 and the tolerance is 5, the algorithm will stop when it identifies anywhere between 95 and 105 markers for the pairscan.
- ref\_allele A string of length 1 indicating which allele to use as the reference allele. In twoparent crosses, this is usually allele A. In DO/CC populations, we recommend using B as the reference allele. B is the allele from the C57Bl6/J mouse, which is often used as a reference strain.
- alpha The significance level for calculating effect size thresholds in the [singlescan](#page-67-1). If singlescan perm is 0, this parameter is ignored.
- covar\_table A matrix of covariates with covariates in columns and individuals in rows. Must be numeric.
- num\_alleles\_in\_pairscan The number of alleles to test in the pairwise scan. Because Cape is computationally intensive, we usually need to test only a subset of available markers in the pairscan, particularly if the kinship correction is being used.
- max\_pair\_cor the maximum Pearson correlation between two markers. If their correlation exceeds this value, they will not be tested against each other in the pairscan. This threshold is set to prevent false positive arising from testing highly correlated markers. If this value is set to NULL, min\_per\_genotype must be specified.
- min\_per\_genotype minimum The minimum number of individuals allowable per genotype combination in the pair scan. If for a given marker pair, one of the genotype combinations is underrepresented, the marker pair is not tested. If this value is NULL, max\_pair\_cor must be specified.
- pairscan\_null\_size The total size of the null distribution. This is DIFFERENT than the number of permutations to run. Each permutation generates n choose 2 elements for the pairscan. So for example, a permutation that tests 100 pairs of markers will generate a null distribution of size 4950. This process is repeated until the total null size is reached. If the null size is set to 5000, two permutations of 100 markers would be done to get to a null distribution size of 5000.
- p\_covar A vector of strings specifying the names of covariates derived from traits. See [pheno2covar](#page-37-1).
- g\_covar A vector of strings specifying the names of covariates derived from genetic markers. See [marker2covar](#page-33-1).
- p\_covar\_table A matrix holding the individual values for each trait-derived covariate. See [pheno2covar](#page-37-1).
- g\_covar\_table A matrix holding the individual values for each marker-derived covariate. See [marker2covar](#page-33-1).
- model\_family Indicates the model family of the phenotypes This can be either "gaussian" or "binomial". If this argument is length 1, all phenotypes will be assigned to the same family. Phenotypes can be assigned different model families by providing a vector of the same length as the number of phenotypes, indicating how each phenotype should be modeled. See [singlescan](#page-67-1).
- scan\_what A string indicating whether "eigentraits", "normalized\_traits", or "raw\_traits" should be analyzed. See [get\\_pheno](#page-27-1).
- ET A matrix holding the eigentraits to be analyzed.
- singular\_values Added by [get\\_eigentraits](#page-22-1). A vector holding the singular values from the singular value decomposition of the trait matrix. They are used in rotating the final direct influences back to trait space from eigentrait space. See [get\\_eigentraits](#page-22-1) and [direct\\_influence](#page-19-1).
- right\_singular\_vectors Added by [get\\_eigentraits](#page-22-1). A matrix containing the right singular vectors from the singular value decomposition of the trait matrix. They are used in rotating the final direct influences back to trait space from eigentrait space. See [get\\_eigentraits](#page-22-1) and [direct\\_influence](#page-19-1).
- traits\_scaled Whether the traits should be mean-centered and standardized before analyzing.
- traits\_normalized Whether the traits should be rank Z normalized before analyzing.
- var\_to\_var\_influences\_perm added in [error\\_prop](#page-20-1) The list of results from the error propagation of permuted coefficients.
- var\_to\_var\_influences added in [error\\_prop](#page-20-1) The list of results from the error propagation of coefficients.
- pval\_correction Options are "holm", "hochberg", "hommel", "bonferroni", "BH", "BY","fdr", "none"
- linkage\_blocks\_collapsed A list containing assignments of markers to linkage blocks calculated by [linkage\\_blocks\\_network](#page-0-0) and [plot\\_network](#page-44-1). In this list there can be multiple markers assigned to a single linkage block.
- linkage\_blocks\_full A list containing assignments of markers to linkage blocks when no linkage blocks are calculated. In this list there can only be one marker per "linkage block". See [linkage\\_blocks\\_network](#page-0-0) and [plot\\_network](#page-44-1).
- var\_to\_var\_p\_val The final table of cape interaction results calculated by [error\\_prop](#page-20-1).
- max\_var\_to\_pheno\_influence The final table of cape direct influences of markers to traits calculated by [direct\\_influence](#page-19-1).
- collapsed\_net An adjacency matrix holding significant cape interactions between linkage blocks. See [plot\\_network](#page-44-1) and [get\\_network](#page-25-1).
- full\_net An adjacency matrix holding significant cape interactions between individual markers. See [plot\\_network](#page-44-1) and [get\\_network](#page-25-1).
- use\_kinship Whether to use a kinship correction in the analysis.
- kinship\_type Which type of kinship matrix to use. Either "overall" for the overall kinship matrix or "ltco" for leave-two-chromosomes-out.
- transform\_to\_phenospace whether to transform to phenospace or not.

#### Public fields

parameter\_file full path to YAML file with initialization parameters.

- yaml\_parameters string representing YAML CAPE parameters. See the vignette for more descriptions of individual parameter settings.
- results\_path string, full path to directory for storing results (optional, a directory will be created if one is not specified).
- save\_results Whether to save cape results. Defaults to FALSE.
- use\_saved\_results Whether to use existing results from a previous run. This can save time if re-running an analysis, but can lead to problems if the old run and new run have competing settings. If errors arise, and use\_saved\_results is set to TRUE, try setting it to FALSE, or deleting previous results.
- pheno A matrix containing the traits to be analyzed. Traits are in columns and individuals are in rows.
- chromosome A vector the same length as the number of markers indicating which chromosome each marker lives on.
- marker\_num A vector the same length as the number of markers indicating the index of each marker.
- marker\_location A vector the same length as the number of markers indicating the genomic position of each marker. The positions are primarily used for plotting and can be in base pairs, centiMorgans, or dummy variables.
- geno\_names The dimnames of the genotype array. The genotype array is a three-dimensional array in which rows are individuals, columns are alleles, and the third dimension houses the markers. Genotypes are pulled for analysis using [get\\_geno](#page-23-1) based on geno\_names. Only the individuals, alleles, and markers listed in geno\_names are taken from the genotype matrix. Functions that remove markers and individuals from analysis always operate on geno\_names in addition to other relevant slots. The names of geno\_names must be "mouse", "allele", "locus."
- geno A three dimensional array holding genotypes for each animal for each allele at each marker. The genotypes are continuously valued probabilities ranging from 0 to 1. The dimnames of geno must be "mouse", "allele", and "locus," even if the individuals are not mice.
- peak\_density The density parameter for [select\\_markers\\_for\\_pairscan](#page-64-1). Determines how densely markers under an individual effect size peak are selected for the pairscan if marker\_selection\_method is TRUE. Defaults to 0.5.
- window\_size The window size used by [select\\_markers\\_for\\_pairscan](#page-64-1). It specifies how many markers are used to smooth effect size curves for automatic peak identification. If set to NULL, window size is determined automatically. Used when marker selection method is TRUE.
- tolerance The wiggle room afforded to [select\\_markers\\_for\\_pairscan](#page-64-1) in finding a target number of markers. If num\_alleles\_in\_pairscan is 100 and the tolerance is 5, the algorithm will stop when it identifies anywhere between 95 and 105 markers for the pairscan.
- ref\_allele A string of length 1 indicating which allele to use as the reference allele. In twoparent crosses, this is usually allele A. In DO/CC populations, we recommend using B as the reference allele. B is the allele from the C57Bl6/J mouse, which is often used as a reference strain.
- alpha The significance level for calculating effect size thresholds in the [singlescan](#page-67-1). If singlescan\_perm is 0, this parameter is ignored.
- covar\_table A matrix of covariates with covariates in columns and individuals in rows. Must be numeric.
- num\_alleles\_in\_pairscan The number of alleles to test in the pairwise scan. Because Cape is computationally intensive, we usually need to test only a subset of available markers in the pairscan, particularly if the kinship correction is being used.
- max\_pair\_cor The maximum Pearson correlation between two markers. If their correlation exceeds this value, they will not be tested against each other in the pairscan. This threshold is set to prevent false positive arising from testing highly correlated markers. If this value is set to NULL, min\_per\_genotype must be specified.
- min\_per\_genotype minimum The minimum number of individuals allowable per genotype combination in the pair scan. If for a given marker pair, one of the genotype combinations is underrepresented, the marker pair is not tested. If this value is NULL, max\_pair\_cor must be specified.
- pairscan\_null\_size The total size of the null distribution. This is DIFFERENT than the number of permutations to run. Each permutation generates n choose 2 elements for the pairscan. So for example, a permutation that tests 100 pairs of markers will generate a null distribution of size 4950. This process is repeated until the total null size is reached. If the null size is set to 5000, two permutations of 100 markers would be done to get to a null distribution size of 5000.
- p\_covar A vector of strings specifying the names of covariates derived from traits. See [pheno2covar](#page-37-1).
- g\_covar A vector of strings specifying the names of covariates derived from genetic markers. See [marker2covar](#page-33-1).
- p\_covar\_table A matrix holding the individual values for each trait-derived covariate. See [pheno2covar](#page-37-1).
- g\_covar\_table A matrix holding the individual values for each marker-derived covariate. See [marker2covar](#page-33-1).
- model\_family Indicates the model family of the phenotypes. This can be either "gaussian" or "binomial". If this argument is length 1, all phenotypes will be assigned to the same family. Phenotypes can be assigned different model families by providing a vector of the same length as the number of phenotypes, indicating how each phenotype should be modeled. See [singlescan](#page-67-1).
- scan\_what A string indicating whether "eigentraits", "normalized\_traits", or "raw\_traits" should be analyzed. See [get\\_pheno](#page-27-1).
- ET A matrix holding the eigentraits to be analyzed.
- singular\_values Added by [get\\_eigentraits](#page-22-1). A vector holding the singular values from the singular value decomposition of the trait matrix. They are used in rotating the final direct influences back to trait space from eigentrait space. See [get\\_eigentraits](#page-22-1) and [direct\\_influence](#page-19-1).
- right\_singular\_vectors Added by [get\\_eigentraits](#page-22-1). A matrix containing the right singular vectors from the singular value decomposition of the trait matrix. They are used in rotating the final direct influences back to trait space from eigentrait space. See [get\\_eigentraits](#page-22-1) and [direct\\_influence](#page-19-1).
- traits\_scaled Whether the traits should be mean-centered and standardized before analyzing.
- traits\_normalized Whether the traits should be rank Z normalized before analyzing.
- var\_to\_var\_influences\_perm added in [error\\_prop](#page-20-1). The list of results from the error propagation of permuted coefficients.
- var\_to\_var\_influences added in [error\\_prop](#page-20-1). The list of results from the error propagation of coefficients.
- pval\_correction Options are "holm", "hochberg", "hommel", "bonferroni", "BH", "BY","fdr", "none".
- var\_to\_var\_p\_val The final table of cape interaction results calculated by [error\\_prop](#page-20-1).
- max\_var\_to\_pheno\_influence The final table of cape direct influences of markers to traits calculated by [direct\\_influence](#page-19-1).
- full\_net An adjacency matrix holding significant cape interactions between individual markers. See [plot\\_network](#page-44-1) and [get\\_network](#page-25-1).
- use\_kinship Whether to use a kinship correction in the analysis.
- kinship\_type which type of kinship matrix to use
- transform\_to\_phenospace whether to transform to phenospace or not.

#### Active bindings

geno\_for\_pairscan geno for pairscan

marker\_selection\_method marker selection method

linkage\_blocks\_collapsed linkage blocks collapsed

linkage\_blocks\_full linkage blocks full

collapsed\_net collapsed net

## Methods

#### Public methods:

- [Cape\\$assign\\_parameters\(\)](#page-10-0)
- [Cape\\$check\\_inputs\(\)](#page-10-1)
- [Cape\\$check\\_geno\\_names\(\)](#page-10-2)
- [Cape\\$new\(\)](#page-10-3)
- [Cape\\$plotSVD\(\)](#page-13-0)
- [Cape\\$plotSinglescan\(\)](#page-14-0)

#### Cape-class 11

- [Cape\\$plotPairscan\(\)](#page-14-1)
- [Cape\\$plotVariantInfluences\(\)](#page-15-0)
- [Cape\\$plotNetwork\(\)](#page-15-1)
- [Cape\\$plotFullNetwork\(\)](#page-16-0)
- [Cape\\$writeVariantInfluences\(\)](#page-17-0)
- [Cape\\$set\\_pheno\(\)](#page-17-1)
- [Cape\\$set\\_geno\(\)](#page-17-2)
- [Cape\\$create\\_covar\\_table\(\)](#page-17-3)
- [Cape\\$save\\_rds\(\)](#page-17-4)
- [Cape\\$read\\_rds\(\)](#page-18-1)

<span id="page-10-0"></span>Method assign\_parameters(): Assigns variables from the parameter file to attributes in the Cape object.

*Usage:* Cape\$assign\_parameters()

<span id="page-10-1"></span>Method check\_inputs(): Checks the dimensionality of inputs and its consistency.

*Usage:* Cape\$check\_inputs()

<span id="page-10-2"></span>Method check\_geno\_names(): Checks genotype names.

*Usage:* Cape\$check\_geno\_names()

<span id="page-10-3"></span>Method new(): Initialization method.

```
Usage:
Cape$new(
 parameter_file = NULL,
 yaml_parameters = NULL,
  results_path = NULL,
  save_results = FALSE,
 use_saved_results = TRUE,
 pheno = NULL,
 chromosome = NULL,
 marker_num = NULL,
 marker_location = NULL,
  geno_names = NULL,
 geno = NULL,
  .geno_for_pairscan = NULL,
 peak_density = NULL,
 window_size = NULL,
  tolerance = NULL,
  ref_allele = NULL,
  alpha = NULL,covar_table = NULL,
 num_alleles_in_pairscan = NULL,
```

```
max_pair_cor = NULL,
min_per_genotype = NULL,
pairscan_null_size = NULL,
p_covar = NULL,
g_covar = NULL,
p_covar_table = NULL,
g_covar_table = NULL,
model_family = NULL,
scan_what = NULL,
ET = NULL,singular_values = NULL,
right_singular_vectors = NULL,
traits_scaled = NULL,
traits_normalized = NULL,
var_to_var_influences_perm = NULL,
var_to_var_influences = NULL,
pval_correction = NULL,
var_to_var_p_val = NULL,
max_var_to_pheno_influence = NULL,
full_net = NULL,use_kinship = NULL,
kinship_type = NULL,
transform_to_phenospace = NULL,
plot_pdf = NULL
```
*Arguments:*

)

parameter\_file string, full path to YAML file with initialization parameters

- yaml\_parameters string representing YAML CAPE parameters. See the vignette for more descriptions of individual parameter settings.
- results\_path string, full path to directory for storing results (optional, a directory will be created if one is not specified)
- save\_results Whether to save cape results. Defaults to TRUE.
- use\_saved\_results Whether to use existing results from a previous run. This can save time if re-running an analysis, but can lead to problems if the old run and new run have competing settings. If errors arise, and use\_saved\_results is set to TRUE, try setting it to FALSE, or deleting previous results.
- pheno A matrix containing the traits to be analyzed. Traits are in columns and individuals are in rows.
- chromosome A vector the same length as the number of markers indicating which chromosome each marker lives on.
- marker\_num A vector the same length as the number of markers indicating the index of each marker
- marker\_location A vector the same length as the number of markers indicating the genomic position of each marker. The positions are primarily used for plotting and can be in base pairs, centiMorgans, or dummy variables.
- geno\_names The dimnames of the genotype array. The genotype array is a three-dimensional array in which rows are individuals, columns are alleles, and the third dimension houses

the markers. Genotypes are pulled for analysis using [get\\_geno](#page-23-1) based on geno\_names. Only the individuals, alleles, and markers listed in geno\_names are taken from the genotype matrix. Functions that remove markers and individuals from analysis always operate on geno\_names in addition to other relevant slots. The names of geno\_names must be "mouse", "allele", "locus."

- geno A three dimensional array holding genotypes for each animal for each allele at each marker. The genotypes are continuously valued probabilities ranging from 0 to 1. The dimnames of geno must be "mouse", "allele", and "locus," even if the individuals are not mice.
- .geno\_for\_pairscan A two-dimensional matrix holding the genotypes that will be analyzed in the pairscan. Alleles are in columns and individuals are in rows. As in the geno array, values are continuous probabilities ranging from 0 to 1.
- peak\_density The density parameter for [select\\_markers\\_for\\_pairscan](#page-64-1). Determines how densely markers under an individual effect size peak are selected for the pairscan if marker\_selection\_method is TRUE. Defaults to 0.5.
- window\_size The window size used by [select\\_markers\\_for\\_pairscan](#page-64-1). It specifies how many markers are used to smooth effect size curves for automatic peak identification. If set to NULL, window\_size is determined automatically. Used when marker\_selection\_method is TRUE.
- tolerance The wiggle room afforded to [select\\_markers\\_for\\_pairscan](#page-64-1) in finding a target number of markers. If num\_alleles\_in\_pairscan is 100 and the tolerance is 5, the algorithm will stop when it identifies anywhere between 95 and 105 markers for the pairscan.
- ref\_allele A string of length 1 indicating which allele to use as the reference allele. In twoparent crosses, this is usually allele A. In DO/CC populations, we recommend using B as the reference allele. B is the allele from the C57Bl6/J mouse, which is often used as a reference strain.
- alpha The significance level for calculating effect size thresholds in the [singlescan](#page-67-1). If singlescan\_perm is 0, this parameter is ignored.
- covar\_table A matrix of covariates with covariates in columns and individuals in rows. Must be numeric.
- num\_alleles\_in\_pairscan The number of alleles to test in the pairwise scan. Because Cape is computationally intensive, we usually need to test only a subset of available markers in the pairscan, particularly if the kinship correction is being used.
- max\_pair\_cor the maximum Pearson correlation between two markers. If their correlation exceeds this value, they will not be tested against each other in the pairscan. This threshold is set to prevent false positive arising from testing highly correlated markers. If this value is set to NULL, min\_per\_genotype must be specified.
- min\_per\_genotype minimum The minimum number of individuals allowable per genotype combination in the pair scan. If for a given marker pair, one of the genotype combinations is underrepresented, the marker pair is not tested. If this value is NULL, max pair cor must be specified.
- pairscan\_null\_size The total size of the null distribution. This is DIFFERENT than the number of permutations to run. Each permutation generates n choose 2 elements for the pairscan. So for example, a permutation that tests 100 pairs of markers will generate a null distribution of size 4950. This process is repeated until the total null size is reached. If the null size is set to 5000, two permutations of 100 markers would be done to get to a null distribution size of 5000.
- p\_covar A vector of strings specifying the names of covariates derived from traits. See [pheno2covar](#page-37-1).
- g\_covar A vector of strings specifying the names of covariates derived from genetic markers. See [marker2covar](#page-33-1).
- p\_covar\_table A matrix holding the individual values for each trait-derived covariate. See [pheno2covar](#page-37-1).
- g\_covar\_table A matrix holding the individual values for each marker-derived covariate. See [marker2covar](#page-33-1).
- model\_family Indicates the model family of the phenotypes This can be either "gaussian" or "binomial". If this argument is length 1, all phenotypes will be assigned to the same family. Phenotypes can be assigned different model families by providing a vector of the same length as the number of phenotypes, indicating how each phenotype should be modeled. See [singlescan](#page-67-1).
- scan\_what A string indicating whether "eigentraits", "normalized\_traits", or "raw\_traits" should be analyzed. See [get\\_pheno](#page-27-1).
- ET A matrix holding the eigentraits to be analyzed.
- singular\_values Added by [get\\_eigentraits](#page-22-1). A vector holding the singular values from the singular value decomposition of the trait matrix. They are used in rotating the final direct influences back to trait space from eigentrait space. See [get\\_eigentraits](#page-22-1) and [direct\\_influence](#page-19-1).
- right\_singular\_vectors Added by [get\\_eigentraits](#page-22-1). A matrix containing the right singular vectors from the singular value decomposition of the trait matrix. They are used in rotating the final direct influences back to trait space from eigentrait space. See [get\\_eigentraits](#page-22-1) and [direct\\_influence](#page-19-1).
- traits\_scaled Whether the traits should be mean-centered and standardized before analyzing.
- traits\_normalized Whether the traits should be rank Z normalized before analyzing.
- var\_to\_var\_influences\_perm added in [error\\_prop](#page-20-1) The list of results from the error propagation of permuted coefficients.
- var\_to\_var\_influences added in [error\\_prop](#page-20-1) The list of results from the error propagation of coefficients.
- pval\_correction Options are "holm", "hochberg", "hommel", "bonferroni", "BH", "BY","fdr", "none"
- var\_to\_var\_p\_val The final table of cape interaction results calculated by [error\\_prop](#page-20-1).
- max\_var\_to\_pheno\_influence The final table of cape direct influences of markers to traits calculated by [direct\\_influence](#page-19-1).
- full\_net An adjacency matrix holding significant cape interactions between individual markers. See [plot\\_network](#page-44-1) and [get\\_network](#page-25-1).

use\_kinship Whether to use a kinship correction in the analysis.

kinship\_type Which type of kinship matrix to use. Either "overall" or "ltco."

transform\_to\_phenospace whether to transform to phenospace or not.

plot\_pdf logical. If TRUE, results are generated as pdf

#### <span id="page-13-0"></span>Method plotSVD(): Plot Eigentraits

*Usage:*

Cape\$plotSVD(filename)

*Arguments:*

#### Cape-class 15

filename filename of result plot

<span id="page-14-0"></span>Method plotSinglescan(): Plot results of single-locus scans

```
Usage:
Cape$plotSinglescan(
  filename,
  singlescan_obj,
 width = 20,
 height = 6,
 units = "in",res = 300,
  standardized = TRUE,
  allele_labels = NULL,
  alpha = alpha,
  include_covars = TRUE,
  line_type = "l",
 pch = 16,
  cex = 0.5,
  1wd = 3,
  traits = NULL
```

```
)
```
*Arguments:*

filename filename of result plot.

singlescan\_obj a singlescan object from [singlescan](#page-67-1)

width width of result plot, default is 20.

height height of result plot, default is 6.

units units of result plot, default is "in".

res resolution of result plot, default is 300.

standardized If TRUE t statistics are plotted. If FALSE, effect sizes are plotted, default is **TRUE** 

allele\_labels A vector of labels for the alleles if different that those stored in the data\_object. alpha the alpha significance level. Lines for significance values will only be plotted if n\_perm

> 0 when [singlescan](#page-67-1) was run. And only alpha values specified in [singlescan](#page-67-1) can be plotted.

include\_covars Whether to include covariates in the plot.

line\_type as defined in plot

pch see the "points()" R function. Default is 16 (a point).

cex see the "points()" R function. Default is 0.5.

lwd line width, default is 3.

traits a vector of trait names to plot. Defaults to all traits.

<span id="page-14-1"></span>Method plotPairscan(): Plot the result of the pairwise scan

*Usage:*

Cape\$plotPairscan( filename,

```
pairscan_obj,
 phenotype = NULL,
  show_marker_labels = TRUE,
  show_alleles = FALSE
)
```
*Arguments:*

filename filename of result plot.

pairscan\_obj a pairscan object from [pairscan](#page-35-1)

phenotype The names of the phenotypes to be plotted. If NULL, all phenotypes are plotted.

show\_marker\_labels If TRUE marker labels are plotted along the axes. If FALSE, they are omitted.

show\_alleles If TRUE, the allele of each marker is indicated by color.

<span id="page-15-0"></span>Method plotVariantInfluences(): Plot cape coefficients

```
Usage:
Cape$plotVariantInfluences(
  filename,
 width = 10,
 height = 7,
 p\_or_q = p\_or_q,
  standardize = FALSE,
 not_tested_col = "lightgray",
  covar_width = NULL,pheno_width = NULL
)
```
*Arguments:*

filename filename of result plot.

width width of result plot, default is 10.

height height of result plot, default is 7.

- p\_or\_q A threshold indicating the maximum p value (or q value if FDR was used) of significant interactions and main effects.
- standardize Whether to plot effect sizes (FALSE) or standardized effect sizes (TRUE), default is TRUE.
- not\_tested\_col The color to use for marker pairs not tested. Takes the same values as pos\_col and neg\_col, default is "lightgray".

covar\_width See pheno\_width. This is the same effect for covariates.

pheno\_width Each marker and trait gets one column in the matrix. If there are many markers, this makes the effects on the traits difficult to see. pheno\_width increases the number of columns given to the phenotypes. For example, if pheno width  $= 11$ , the phenotypes will be shown 11 times wider than individual markers.

<span id="page-15-1"></span>Method plotNetwork(): Plots cape results as a circular network

*Usage:*

Cape\$plotNetwork( filename,

)

```
label\_gap = 10,label\_cex = 1.5,
show_alleles = FALSE
```
*Arguments:*

filename filename of result plot.

label\_gap A numeric value indicating the size of the gap the chromosomes and their labels, default is 10.

label\_cex A numeric value indicating the size of the labels, default is 1.5.

show\_alleles TRUE show the alleles, FALSE does not show alleles. Default is FALSE.

<span id="page-16-0"></span>Method plotFullNetwork(): Plot the final epistatic network in a traditional network view.

```
Usage:
Cape$plotFullNetwork(
  filename,
  zoom = 1.2,
  node\_radius = 0.3,
  label_nodes = TRUE,
  label_ofset = 0.4,label_cex = 0.5,
  bg_col = "lightgray",
  arrow length = 0.1,
  layout_matrix = "layout_with_kk",
  legend_position = "topright",
  edge\_lwd = 1,
  legend_radius = 2,
  legend_cex = 0.7,
  xshift = -1)
```
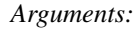

filename filename of result plot.

zoom Allows the user to zoom in and out on the image if the network is either running off the edges of the plot or too small in the middle of the plot, default is 1.2.

node\_radius The size of the pie chart for each node, default is 0.3.

- label\_nodes A logical value indicating whether the nodes should be labeled. Users may want to remove labels for large networks, default is TRUE.
- label\_offset The amount by which to offset the node labels from the center of the nodes, default is 0.4.
- label\_cex The size of the node labels, default is 0.5.
- bg\_col The color to be used in pie charts for non-significant main effects. Takes the same values as pos\_col, default is "lightgray".

arrow\_length The length of the head of the arrow, default is 0.1.

layout\_matrix Users have the option of providing their own layout matrix for the network. This should be a two column matrix indicating the x and y coordinates of each node in the network, default is "layout\_with\_kk".

legend\_position The position of the legend on the plot, default is "topright".

edge\_lwd The thickness of the arrows showing the interactions, default is 1.

legend\_radius The size of the legend indicating which pie piece corresponds to which traits, default is 2.

legend\_cex The size of the labels in the legend, default is 0.7.

xshift A constant by which to shift the x values of all nodes in the network, default is -1.

<span id="page-17-0"></span>Method writeVariantInfluences(): Write significant cape interactions to a csv file.

```
Usage:
Cape$writeVariantInfluences(
  filename,
  p_{0}r_{q} = 0.05,
  include_main_effects = TRUE
\lambda
```
*Arguments:*

filename filename of csv file

- p\_or\_q A threshold indicating the maximum adjusted p value considered significant. If an FDR method has been used to correct for multiple testing, this value specifies the maximum q value considered significant, default is 0.05.
- include\_main\_effects Whether to include main effects (TRUE) or only interaction effects (FALSE) in the output table, default is TRUE.

<span id="page-17-1"></span>Method set\_pheno(): Set phenotype

*Usage:* Cape\$set\_pheno(val)

*Arguments:*

val phenotype value.

<span id="page-17-2"></span>Method set\_geno(): Set genotype

*Usage:*

Cape\$set\_geno(val)

*Arguments:*

val genotype value.

<span id="page-17-3"></span>Method create\_covar\_table(): Create covariate table

*Usage:*

Cape\$create\_covar\_table(value)

*Arguments:*

value covariate values

<span id="page-17-4"></span>Method save\_rds(): Save to RDS file

*Usage:*

Cape\$save\_rds(object, filename)

## <span id="page-18-0"></span>cape2mpp 19

*Arguments:* object data to be saved. filename filename of result RDS file. Method read\_rds(): Read RDS file *Usage:*

<span id="page-18-1"></span>Cape\$read\_rds(filename) *Arguments:* filename RDS filename to be read.

## Examples

```
## Not run:
param_file <- "cape_parameters.yml"
results_path = "."
cape_obj <- read_population("cross.csv")
combined_obj <- cape2mpp(cape_obj)
pheno_obj <- combined_obj$data_obj
geno_obj <- combined_obj$geno_obj
data_obj <- Cape$new(parameter_file = param_file,
results_path = results_path, pheno = pheno_obj$pheno, chromosome = pheno_obj$chromosome,
marker_num = pheno_obj$marker_num, marker_location = pheno_obj$marker_location,
geno_names = pheno_obj$geno_names, geno = geno_obj)
```
## End(Not run)

cape2mpp *Converts a* [read\\_population](#page-56-1) *object to a multi-parent object*

#### Description

This function converts an object formatted for cape 1.0 to an object formatted for cape 2.0

#### Usage

```
cape2mpp(data_obj, geno_obj = NULL)
```
#### Arguments

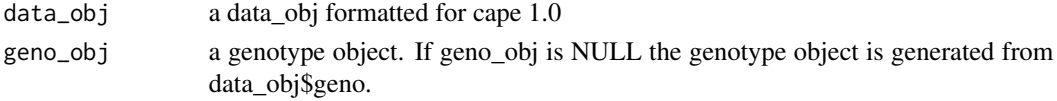

#### Value

This function returns a list with two objects: list("data\_obj" = data\_obj, "geno\_obj" = geno\_obj) These two objects must be separated again to run through cape.

#### Examples

```
## Not run:
new_data_obj <- cape2mpp(old_data_obj)
## End(Not run)
```
<span id="page-19-1"></span>direct\_influence *Calculate the significance of direct influences of variant pairs on phenotypes*

#### Description

This function rotates the variant-to-eigentrait effects back to variant-to-phenotype effects. It multiplies the  $\beta$ -coefficient matrices of each variant (i) and each phenotype (j)  $(\beta_i^j)$  by the singular value matrices  $(V \cdot W^T)$  obtained from the singular value decomposition performed in [get\\_eigentraits](#page-22-1).  $\beta_i^j = V \cdot W^T$ . It also uses the permutation data from the pairwise scan ([pairscan](#page-35-1)) to calculate an empirical p value for the influence of each marker pair on each phenotype. The empirical p values are then adjusted for multiple testing using Holm's step-down procedure.

#### Usage

```
direct_influence(
  data_obj,
  pairscan_obj,
  transform_to_phenospace = TRUE,
 pval_correction = c("holm", "hochberg", "hommel", "bonferroni", "BH", "BY", "fdr",
    "none"),
  perm_data = NULL,
  save_permutations = FALSE,
  n\_cores = 4,
 path = ".'',verbose = FALSE
)
```
#### Arguments

data\_obj a [Cape](#page-4-1) object pairscan\_obj a pairscan object

transform\_to\_phenospace

A logical value. If TRUE, the influence of each marker on each eigentrait is transformed to the influence of each marker on each of the original phenotypes. If FALSE, no transformation is made. If the pair scan was done on eigentraits, the influence of each marker on each eigentrait is calculated. If the pair scan was done on raw phenotypes, the influence of each marker on each phenotype is calculated. The default behavior is to transform variant influences on eigentraits to variant influences on phenotypes.

<span id="page-19-0"></span>

## <span id="page-20-0"></span>error\_prop 21

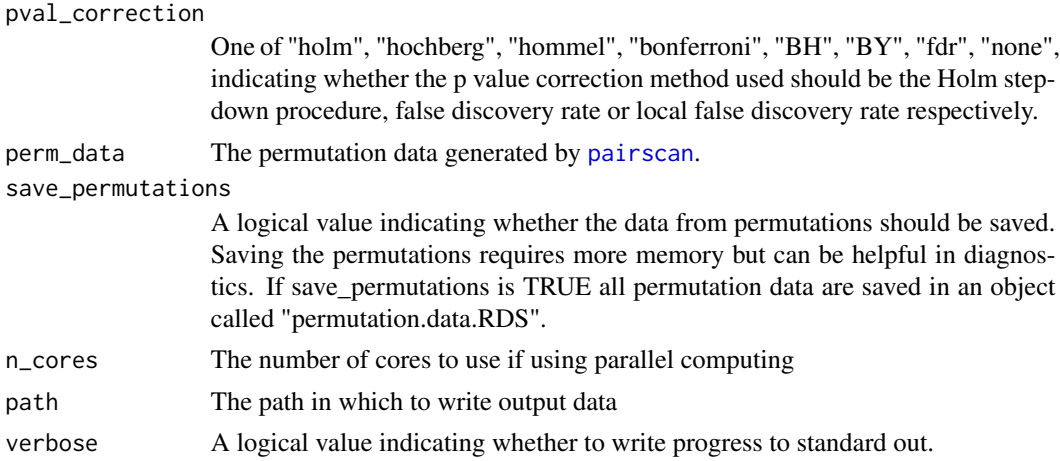

#### Value

This function returns data\_obj with an additional list called max\_var\_to\_pheno\_influence. This list has one element for each trait. Each element is a table with eight columns: marker: the marker name conditioning marker: the marker whose effect was conditioned on to achieve the maximum main effect of marker. coef: the direct influence coefficient. se: the standard error of the direct influence coefficient t\_stat: the t statistic for the direct influence coefficient |t\_stat|: the absolute value of the t statistic emp\_p: the empirical p value of the direct influence coefficient p\_adjusted: the adjusted p value of the direct influence coefficient.

#### Examples

## Not run: data\_obj <- direct\_influence(data\_obj, pairscan\_obj)

## End(Not run)

<span id="page-20-1"></span>error\_prop *Estimate Errors of Regression Coefficients*

#### Description

This function uses error propagation formulas for quantities computed from regression coefficients to estimate the error for all regression coefficients.

## Usage

```
error_prop(
  data_obj,
  pairscan_obj,
  perm = FALSE,
  verbose = FALSE,
```

```
run_parallel = FALSE,
  n\_cores = 4,
  just_m = FALSE
\lambda
```
## Arguments

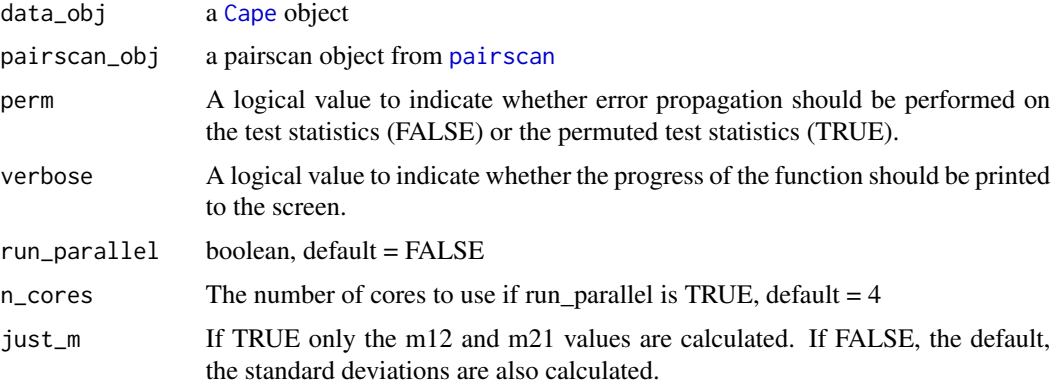

## Value

This function returns the data object with a new list element: var\_to\_var\_influences if perm is set to FALSE and var\_to\_var\_influences\_perm if perm is set to TRUE. These tables include the errors calculated for the marker1 to marker2  $(m21)$  influences as well as the marker2 to marker1  $(m12)$ influences. These results are used by [calc\\_p](#page-3-1) to calculate empirical p values.

#### Examples

```
## Not run:
#run error propagateion on test statistics and
#permuted test statistics
data_obj <- error_prop(data_obj, pairscan_obj, perm = TRUE)
data_obj <- error_prop(data_obj, pairscan_obj, perm = FALSE)
```
## End(Not run)

<span id="page-21-1"></span>get\_covar *Get covariate information*

## Description

This function returns information about the covariates specified for the cape run.

## Usage

get\_covar(data\_obj)

#### <span id="page-22-0"></span>get\_eigentraits 23

#### Arguments

data\_obj a [Cape](#page-4-1) object

#### Value

Returns a list with the following elements: covar\_names: a character vector holding the names of the covariates covar\_type: a character vector indicating whether each covariate derived from the phenotype matrix ("p") or the genotype matrix ("g") covar\_loc: A numeric vector indicating the locations of each covariate covar\_table: A matrix holding the individual values for each covariate.

## Examples

## End(Not run)

```
## Not run:
covar_info <- get_covar(data_obj)
```
<span id="page-22-1"></span>get\_eigentraits *Calculate eigentraits*

#### Description

This function uses singular value decomposition (SVD) to calculate eigentraits from the phenotype matrix in the cape data object. It adds the eigentrait matrix to the data object along with the singular values and the right singular vectors.

#### Usage

```
get_eigentraits(data_obj, scale_pheno = TRUE, normalize_pheno = TRUE)
```
#### Arguments

data\_obj a [Cape](#page-4-1) object scale\_pheno A logical value indicating whether to mean-center and standardize the traits. normalize\_pheno

A logical value indicating whether to rankZ normalize the phenotypes.

## Details

If scale\_pheno is TRUE, the phenotypes are mean-centered and standardized before running the svd.

Because we use SVD in this step, there can be no missing values in the phenotype matrix. Any individuals with missing values are removed with a message.

#### Value

Returns the data object with the eigentraits, singular values, and right singular vectors added.

## Examples

```
## Not run:
data_obj <- get_eigentraits(data_obj)
## End(Not run)
```
<span id="page-23-1"></span>get\_geno *Gets the geno object*

#### Description

This is an internal function returns the genotype matrix for scanning as defined by the markers and individuals specified in

#### Usage

get\_geno(data\_obj, geno\_obj)

## Arguments

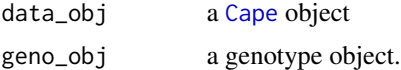

## Value

Returns the genotype array matching the markers and individuals specified in data\_obj\$geno\_names

## Examples

```
## Not run:
geno <- get_geno(data_obj, geno_obj)
## End(Not run)
```
get\_marker\_location *Get marker genomic position*

## Description

Given a vector of marker names or numbers, this function returns the genomic coordinates for each marker, not including the chromosome number, which is retrieved using [get\\_marker\\_chr](#page-0-0).

#### Usage

get\_marker\_location(data\_obj, markers)

<span id="page-23-0"></span>

## <span id="page-24-0"></span>Arguments

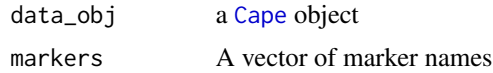

#### Value

A vector the same length as the input markers vector indicating the genomic coordinate of each marker.

## Examples

```
## Not run:
marker_names <- dimnames(geno_obj)[[3]]
marker_loc <- get_marker_location(data_obj, marker_names)
```
## End(Not run)

get\_marker\_name *Get marker names*

## Description

Given a vector of marker numbers, this function returns the name of each marker.

## Usage

```
get_marker_name(data_obj, markers)
```
## Arguments

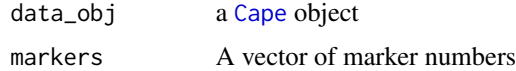

## Value

A vector the same length as the input markers vector indicating the name of each marker

## Examples

```
## Not run:
marker_names <- get_marker_name(data_obj, 1:10)
## End(Not run)
```
## Description

This function converts the significant cape interactions to an adjacency matrix, which is then used by [plot\\_network](#page-44-1)

## Usage

```
get_network(
 data_obj,
 geno_obj,
 p_{0} - q = 0.05,
 min_std_effect = 0,
  standardize = FALSE,
  collapse_linked_markers = TRUE,
  threshold_power = 1,
  verbose = FALSE,
  plot_linkage_blocks = FALSE
\mathcal{L}
```
## Arguments

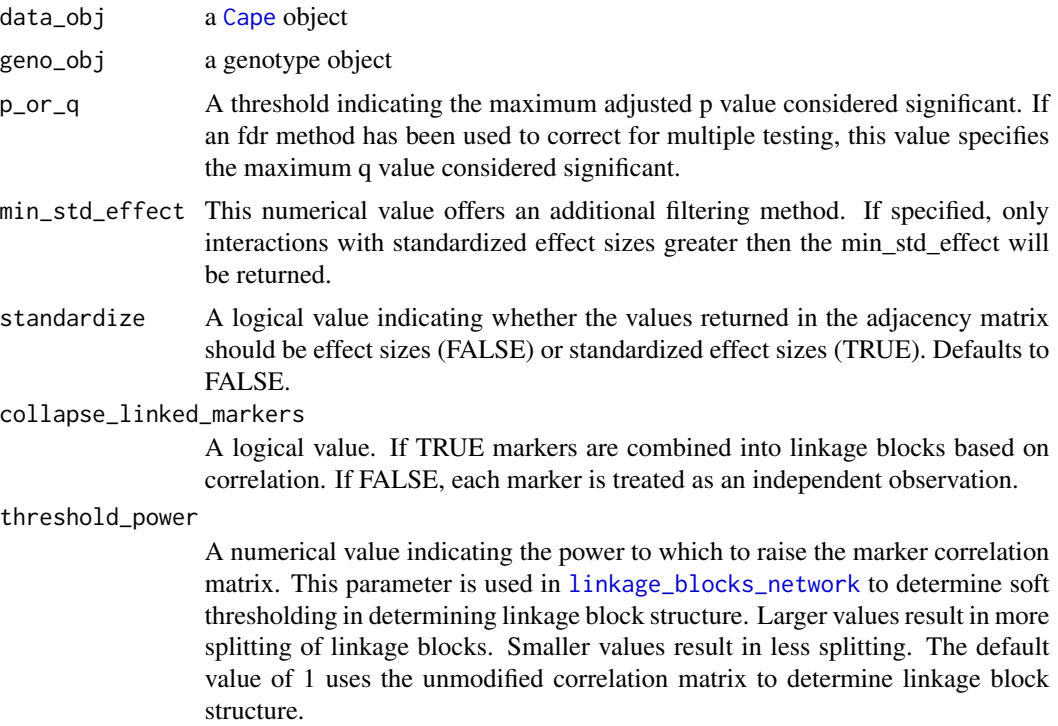

<span id="page-26-0"></span>verbose A logical value indicating whether to print algorithm progress to standard out.

plot\_linkage\_blocks

A logical value indicating whether to plot heatmaps showing the marker correlation structure and where the linkage block boundaries were drawn.

## Value

This function returns the data object with an adjacency matrix defining the final cape network based on the above parameters. The network is put into the slot collapsed\_net if collapse\_linked\_markers is set to TRUE, and full\_net if collapse\_linked\_markers is set to FALSE. [run\\_cape](#page-61-1) automatically requests both networks be generated.

#### Examples

```
## Not run:
data_obj <- get_network(data_obj, geno_obj)
```
## End(Not run)

get\_pairs\_for\_pairscan

*Select marker pairs for pairscan*

#### Description

This function selects which marker pairs can be tested in the pair scan. Even if all markers are linearly independent, some marker pairs may have insufficient recombination between them to populate all genotype combinations. Marker pairs for which genotype combinations have insufficient numbers of individuals are not tested. This function determines which marker pairs have sufficient representation in all genotype combinations.

#### Usage

```
get_pairs_for_pairscan(
  gene,
  covar_names = NULL,
 max_pair_cor = NULL,
 min_per_genotype = NULL,
  run_parallel = FALSE,
 n\_cores = 4,verbose = FALSE
)
```
## <span id="page-27-0"></span>Arguments

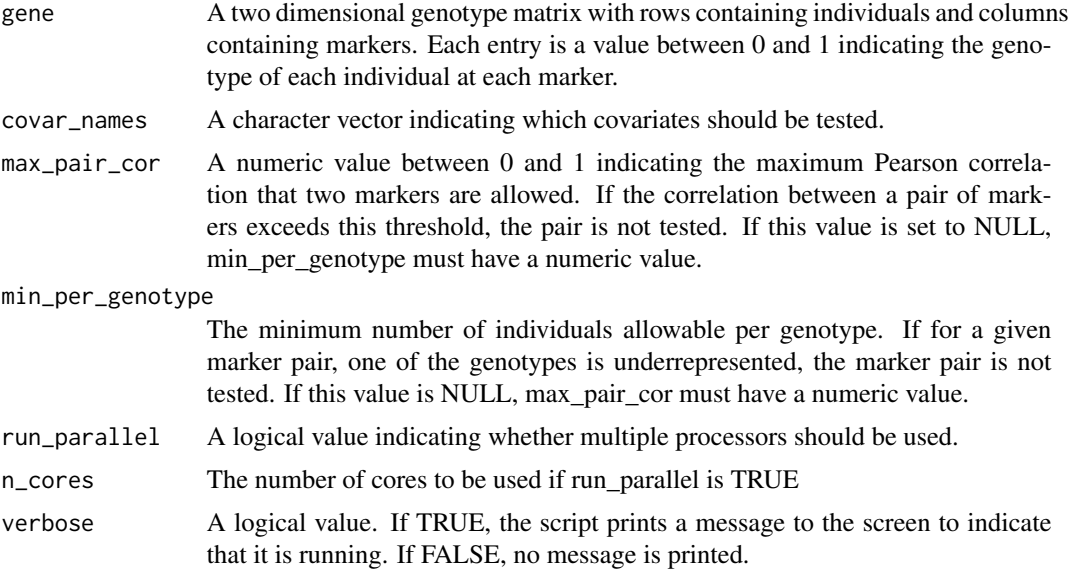

## Details

One and only one of min\_per\_genotype or max\_pair\_cor should be specified. We recommend that if you have continuous genotype probabilities, you use max\_pair\_cor. If both values are specified, this function will preferentially use max\_pair\_cor.

## Value

This function returns a two-column matrix of marker pairs. This matrix is then used as an argument in [one\\_pairscan\\_parallel](#page-0-0), [pairscan\\_null\\_kin](#page-0-0), [pairscan\\_null](#page-0-0) and [pairscan](#page-35-1) to specify which marker pairs should be tested.

## Examples

## Not run: gene <- data\_obj\$geno\_for\_pairscan data\_obj <- get\_pairs\_for\_pairscan(gene)

## End(Not run)

<span id="page-27-1"></span>get\_pheno *Get the phenotype matrix*

## Description

This function can return a number of different trait matrices depending on the arguments.

## get\_pheno 29

## Usage

```
get_pheno(
  data_obj,
  scan_what = c("eigentraits", "normalized_traits", "raw_traits"),
  covar = NULL
\mathcal{L}
```
## Arguments

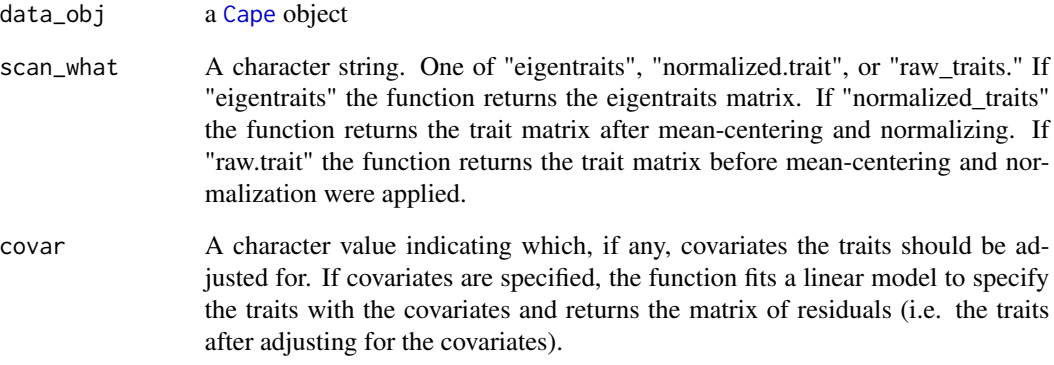

#### Value

A matrix in which each column is a trait, and each row is an individual. The values correspond to the argument settings described above.

## Examples

```
## Not run:
#get eigentrait matrix
eigenT <- get_pheno(data_obj, "eigentraits")
#get normalized trait matrix
pheno <- get_pheno(data_obj, "normalized_traits")
#get normalized traits adjusted for sex
pheno <- get_pheno(data_obj, "normalized_traits", covar = "sex")
#get raw trait matrix
pheno <- get_pheno(data_obj, "raw_traits")
## End(Not run)
```
<span id="page-29-0"></span>

## Description

This function plots histograms of the traits held in the pheno slot of the data object.

#### Usage

```
hist_pheno(data_obj, pheno_which = NULL, pheno_labels = NULL)
```
## Arguments

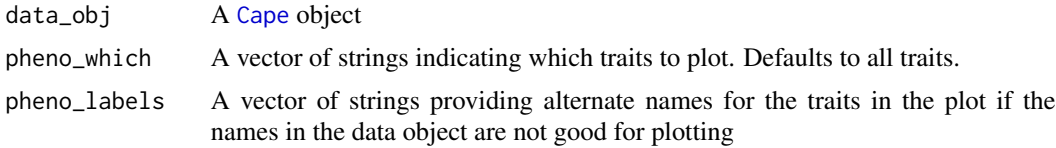

## Examples

## Not run: hist\_pheno(data\_obj)

## End(Not run)

impute\_missing\_geno *Impute missing genotype data using k nearest neighbors*

## Description

This function uses k nearest neighbors to impute missing genotype data on a per chromosome basis. If missing genotypes remain after imputations the user can prioritize whether to remove individuals, markers, or whichever has fewer missing values.

## Usage

```
impute_missing_geno(
 data_obj,
  geno_obj = NULL,
 k = 10,
  ind\_missing\_thresh = 0,
 marker_missing_thresh = 0,
 prioritize = c("fewer", "ind", "marker"),
 max_region_size = NULL,
```

```
min_region_size = NULL,
  run_parallel = FALSE,
  verbose = FALSE,
  n\_cores = 2)
```
#### **Arguments**

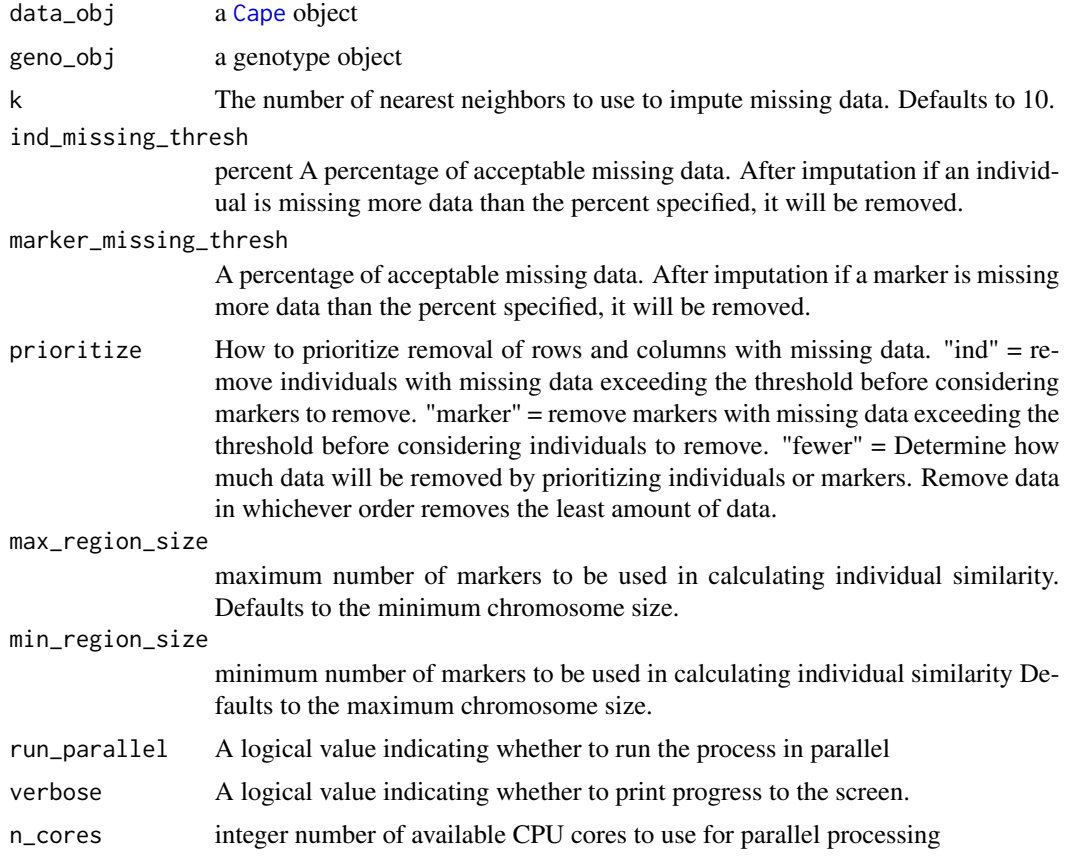

## Details

This function is run by [run\\_cape](#page-61-1) and runs automatically if a kinship correction is specified and there are missing values in the genotype object.

The prioritize parameter can be a bit confusing. If after imputation, there is one marker for which all data are missing, it makes sense to remove that one marker rather than all individuals with missing data, since all individuals would be removed. Similarly, if there is one individual with massive amounts of missing data, it makes sense to remove that individual, rather than all markers that individual is missing. We recommend always using the default "fewer" option here unless you know for certain that you want to prioritize individuals or markers for removal. There is no need to specify max\_region\_size or min\_region\_size, but advanced users may want to specify them. There is a trade-off between the time it takes to calculate a distance matrix for a large matrix and the time it takes to slide through the genome imputing markers. This function does not yet

<span id="page-31-0"></span>support imputation of covariates. If individuals are genotyped very densely, the user may want to specify max\_region\_size to be smaller than the maximum chromosome size to speed calculation of similarity matrices.

## Value

This function returns a list that includes both the data\_obj and geno\_obj These objects must then be separated again to continue through the cape analysis.

## Examples

```
## Not run:
combined_obj <- impute_missing_geno(data_obj, geno_obj)
new_data_obj <- combined_obj$data_obj
noew_geno_obj <- combined_obj$geno_obj
```
## End(Not run)

kinship *Calculate the kinship matrix*

#### Description

This function produces a realized relationship matrix (kinship matrix) for use in adjusting for the effect of inbred relatedness. We use the R/qtl2 function calc\_kinship.

#### Usage

```
kinship(
  data_obj,
  geno_obj,
  type = c("overall"),
  n\_cores = 4,
 pop = c("MPP", "2PP", "RIL")
)
```
## Arguments

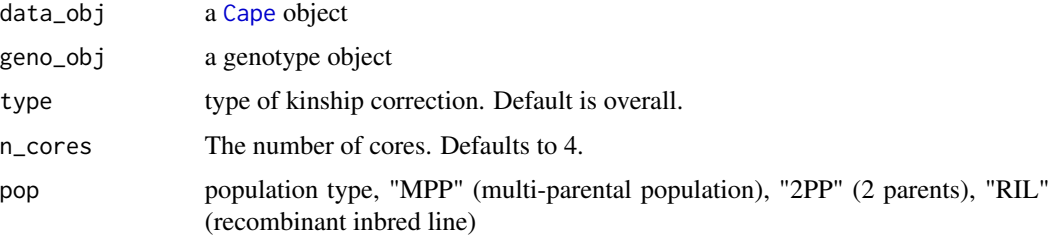

## <span id="page-32-0"></span>Details

Broman KW, Gatti DM, Simecek P, Furlotte NA, Prins P, Sen S, Yandell BS, Churchill GA (2018) R/qtl2: software for mapping quantitative trait loci with high-dimensional data and multi-parent populations. Genetics 211:495-502 doi:10.1534/genetics.118.301595

This uses the function probs\_doqtl\_to\_qtl2 from qtl2convert: Karl W Broman (2019). qtl2convert: Convert Data among R/qtl2, R/qtl, and DOQTL. <https://kbroman.org/qtl2/>, [https://github.](https://github.com/rqtl/qtl2convert/) [com/rqtl/qtl2convert/](https://github.com/rqtl/qtl2convert/). And genoprob\_to\_alleleprob from qtl2.

## Value

This function returns an n by n matrix, where n is the number of individuals in the test population. The entries of the matrix represent the level of relatedness between pairs of individuals. For more information see Kang, H. M. et al. Efficient control of population structure in model organism association mapping. Genetics 178, 1709–1723 (2008).

#### Examples

```
## Not run:
K <- kinship(data_obj, geno_obj)
```
## End(Not run)

load\_input\_and\_run\_cape

*Loads input and run CAPE*

#### Description

This function loads the input file path and runs cape It is used to run CAPE from a non R script (python)

#### Usage

```
load_input_and_run_cape(
  input_file = NULL,
  yaml_params = NULL,
  results_path = NULL,
  run_parallel = FALSE,
  results_file = "cross.RDS",
 p_{0} - q = 0.05,
  n\_cores = 4,
  initialize_only = FALSE,
  verbose = TRUE,
  param_file = NULL,
  create_report = FALSE,
  qtl_id_col = NULL,
```

```
qtl_na_strings = "-"
\lambda
```
## Arguments

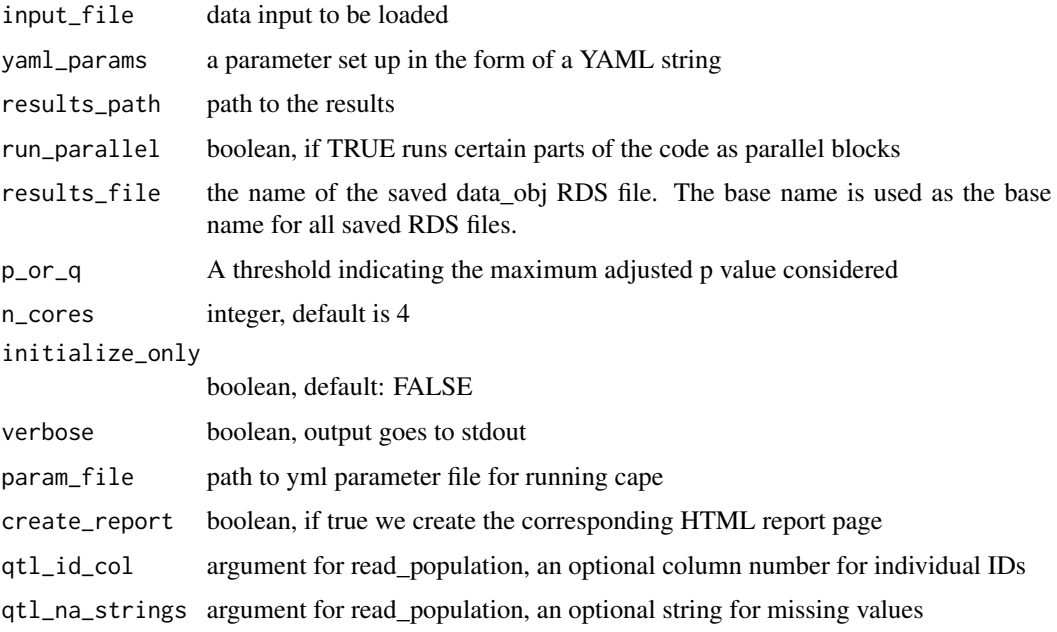

## Examples

## Not run: #load input in qtl2 zip format load\_input\_and\_run\_cape("cross\_file.zip") #load input in qtl csv format load\_input\_and\_run\_cape("cross\_file.csv")

## End(Not run)

<span id="page-33-1"></span>marker2covar *Creates a covariate from a genetic marker*

## Description

Occasionally, researchers may want to condition marker effects on another genetic marker. For example, the HLA locus in humans has very strong effects on immune phenotypes, and can swamp smaller effects from other markers. It can be helpful to condition on markers in the HLA region to find genetic modifiers of these markers.

<span id="page-33-0"></span>

## marker2covar 35

## Usage

```
marker2covar(
  data_obj,
  geno_obj,
  singlescan_obj = NULL,
  covar_thresh = NULL,
 markers = NULL
)
```
#### Arguments

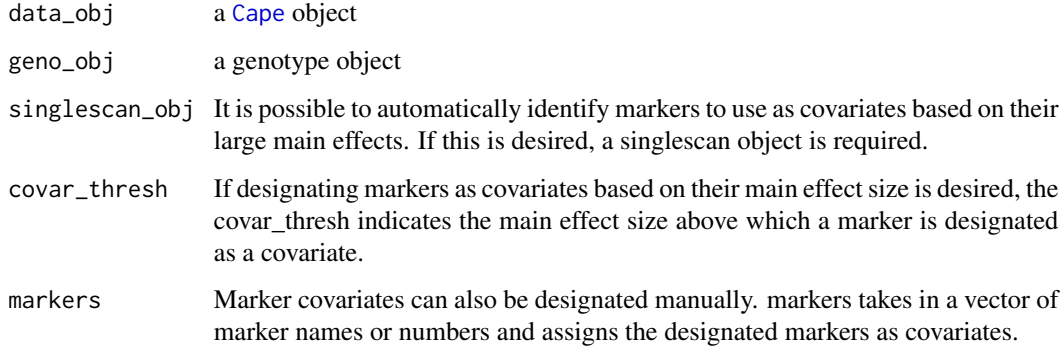

## Value

This function returns the data object with additional information specifying which markers are to be used as covariates. this information can be retrieved with [get\\_covar](#page-21-1).

## See Also

[get\\_covar](#page-21-1)

#### Examples

```
## Not run:
#convert markers with effect sizes greater than 6 to covariates.
#this requires a singlescan_obj
data_obj <- marker2covar(data_obj, geno_obj, singlescan_obj, covar_thresh = 6)
```

```
#convert the first marker to a covariate
#this does not require a singlescan_obj
marker_name <- dimnames(geno_obj)[[3]][1]
data_obj <- marker2covar(data_obj, geno_obj, markers = marker_name)
```
## End(Not run)

<span id="page-35-0"></span>

## Description

This function is a wrapper for mean-centering normalizing and standardizing the trait matrix. in a data\_obj.

#### Usage

```
norm_pheno(data_obj, mean_center = TRUE)
```
## Arguments

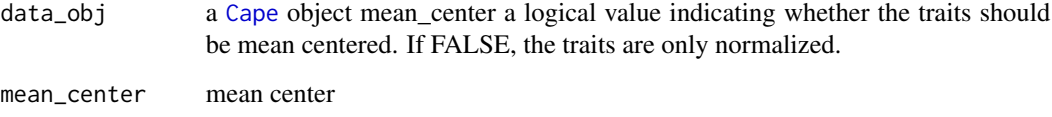

#### Value

the data object is returned. The pheno slot of the data object will have normalized and/or meancentered traits. The function also preserves the original trait matrix in a slot called raw\_pheno.

#### Examples

```
## Not run:
data_obj <- norm_pheno(data_obj)
```
## End(Not run)

<span id="page-35-1"></span>pairscan *This function performs the pairwise scan on all markers.*

## Description

This function performs the pairwise regression on all selected marker pairs. The phenotypes used can be either eigentraits or raw phenotypes. Permutation testing is also performed.
#### <span id="page-36-0"></span>pairscan 37

# Usage

```
pairscan(
 data_obj,
  geno_obj = NULL,
 scan_what = c("eigentraits", "raw_traits"),
 pairscan_null_size = NULL,
 max_pair_cor = NULL,
 min_per_genotype = NULL,
 kin_obj = NULL,
 num_pairs_limit = 1e+06,
 num_perm_limit = 1e+07,
 overwrite_alert = TRUE,
 run_parallel = FALSE,
 n\_cores = 4,verbose = FALSE
)
```
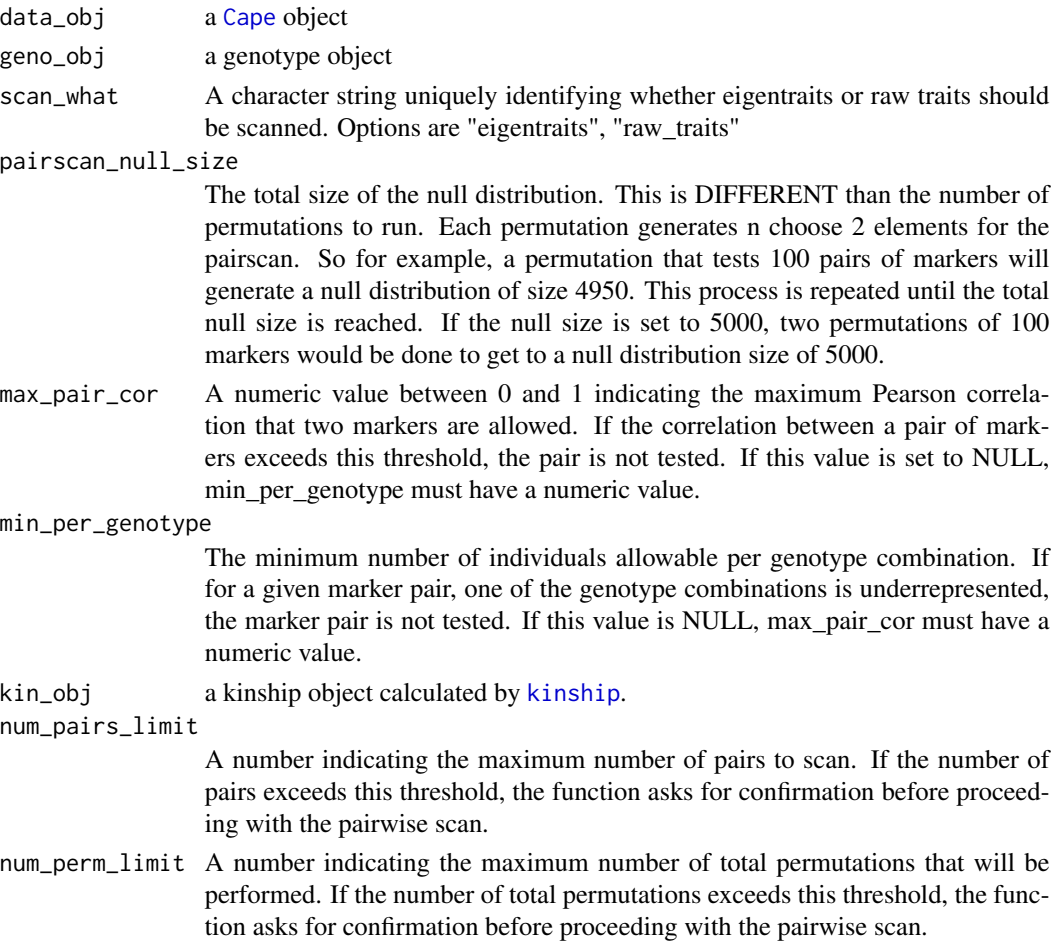

<span id="page-37-1"></span>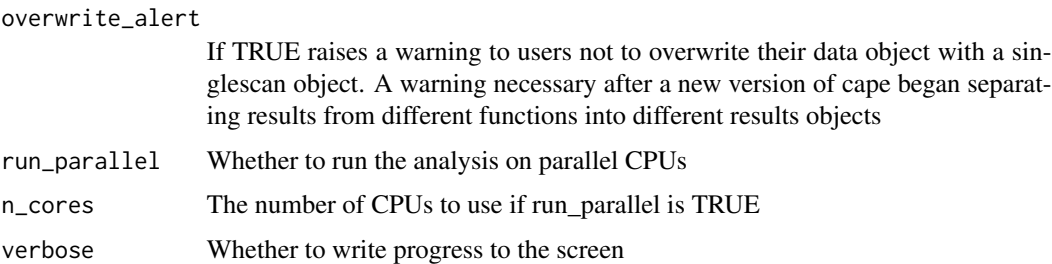

#### **Details**

Not all marker pairs are necessarily tested. Before markers are tested for interaction, they are checked for several conditions. Pairs are discarded if (1) at least one of the markers is on the X chromosome, or (2) there are fewer than min\_per\_genotype individuals in any of the genotype combinations.

#### Value

This function returns an object assigned to pairscan\_obj in [run\\_cape](#page-61-0).

The results object is a list of five elements: ref\_allele: The allele used as the reference for the tests. max\_pair\_cor: The maximum pairwise correlation between marker pairs pairscan\_results: A list with one element per trait. The element for each trait is a list of the following three elements: pairscan\_effects: the effect sizes from the linear models pairscan\_se: the standard errors from the linear models model\_covariance: the model covariance from the linear models. pairscan\_perm: The same structure as pairscan\_results, but for the permuted data. pairs\_tested\_perm: A matrix of the marker pairs used in the permutation tests.

#### See Also

[select\\_markers\\_for\\_pairscan](#page-64-0), [plot\\_pairscan](#page-46-0)

#### Examples

```
## Not run:
pairscan_obj <- pairscan(data_obj, geno_obj, pairscan_null_size = 10000)
## End(Not run)
```
<span id="page-37-0"></span>pheno2covar *Create a covariate from a trait*

#### Description

This function takes a variable from the phenotype matrix for example, diet treatment or sex and converts it to a covariate.

# <span id="page-38-0"></span>plink2cape 39

# Usage

pheno2covar(data\_obj, pheno\_which)

# Arguments

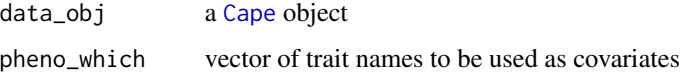

# Value

Returns the data object with the specified traits removed from the phenotype matrix and transferred where they will be used as covariates. Information about assigned covariates can be retrieved with [get\\_covar](#page-21-0).

# Examples

```
## Not run:
#convert weight to a covariate
data_obj <- pheno2covar(data_obj, "weight")
```

```
## End(Not run)
```
plink2cape *Convert plink2 files to cape format*

# Description

Convert plink2 files to cape format

#### Usage

```
plink2cape(
 ped = "test.ped",
 map = "test.map",
  pheno = "test.pheno",
  out = "out.csv",
  missing_genotype = "0",
  no_fid = FALSE,
  no_parents = FALSE,
  no_sex = FALSE,
  no_pheno = FALSE,
  verbose = FALSE,
  overwrite = FALSE
)
```
#### Arguments

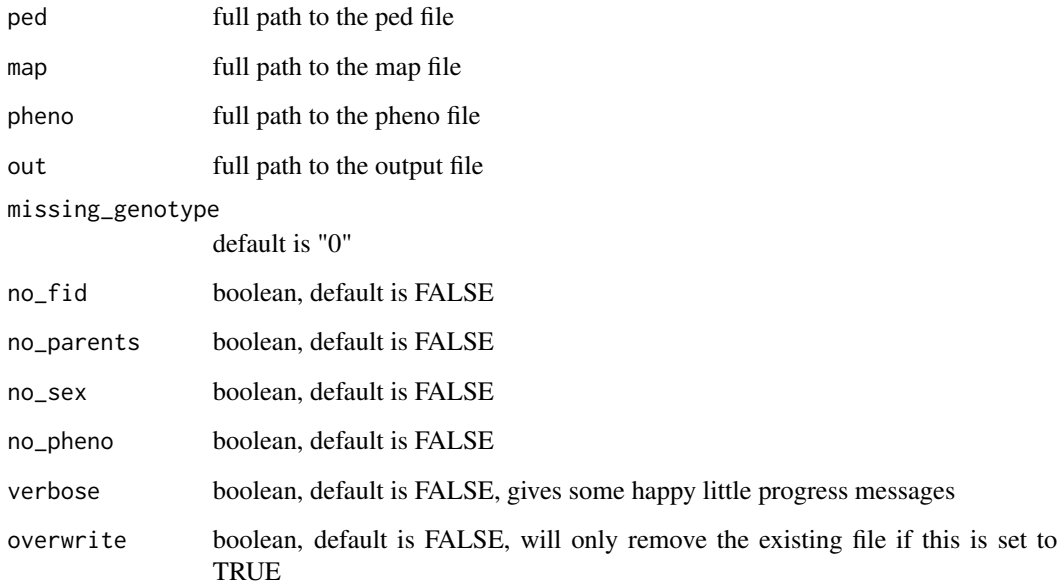

# Details

For further information about PLINK and its file formats, see [https://zzz.bwh.harvard.edu/](https://zzz.bwh.harvard.edu/plink/) [plink/](https://zzz.bwh.harvard.edu/plink/)

#### Value

A list with two elements: data\_obj and geno\_obj These objects are formatted for use in cape and must then be separated to use in [run\\_cape](#page-61-0).

#### References

Purcell S, Neale B, Todd-Brown K, Thomas L, Ferreira MAR, Bender D, Maller J, Sklar P, de Bakker PIW, Daly MJ & Sham PC (2007) PLINK: a toolset for whole-genome association and population-based linkage analysis. American Journal of Human Genetics, 81.

# Examples

```
## Not run:
#convert files with default names to a data_obj
data_obj <- plink2cape()
```
## End(Not run)

<span id="page-39-0"></span>

#### <span id="page-40-0"></span>Description

This function plots phenotypic effects of individual cape interactions. It serves as a wrapper for the functions [plot\\_lines](#page-0-0) [plot\\_bars](#page-0-0) [plot\\_points](#page-0-0), and [plot\\_int\\_heat](#page-0-0). Each of those functions plots individual cape interactions in different forms.

#### Usage

```
plot_effects(
  data_obj,
  geno_obj,
 marker1,
  marker2 = NULL,
  pheno_type = "normalized",
 plot_type = c("l", "p", "b", "h"),
  error_bars = "none",
  ymin = NULL,
  ymax = NULL,
  covar = NULL,
  marker1_label = NULL,
  marker2_label = NULL,
 bin_continuous_genotypes = TRUE,
  ref_centered = TRUE,
  gen_model1 = "Additive",
  gen_model2 = "Additive",
  bins_marker1 = 50,
  bins_marker2 = 50
\lambda
```
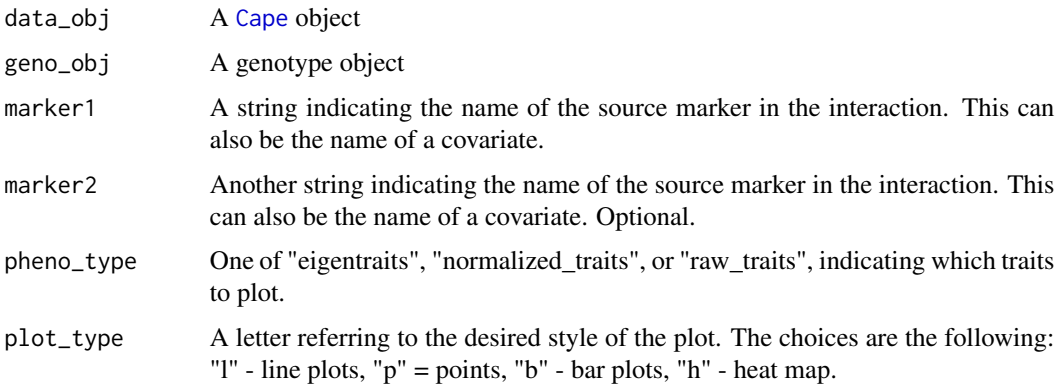

<span id="page-41-0"></span>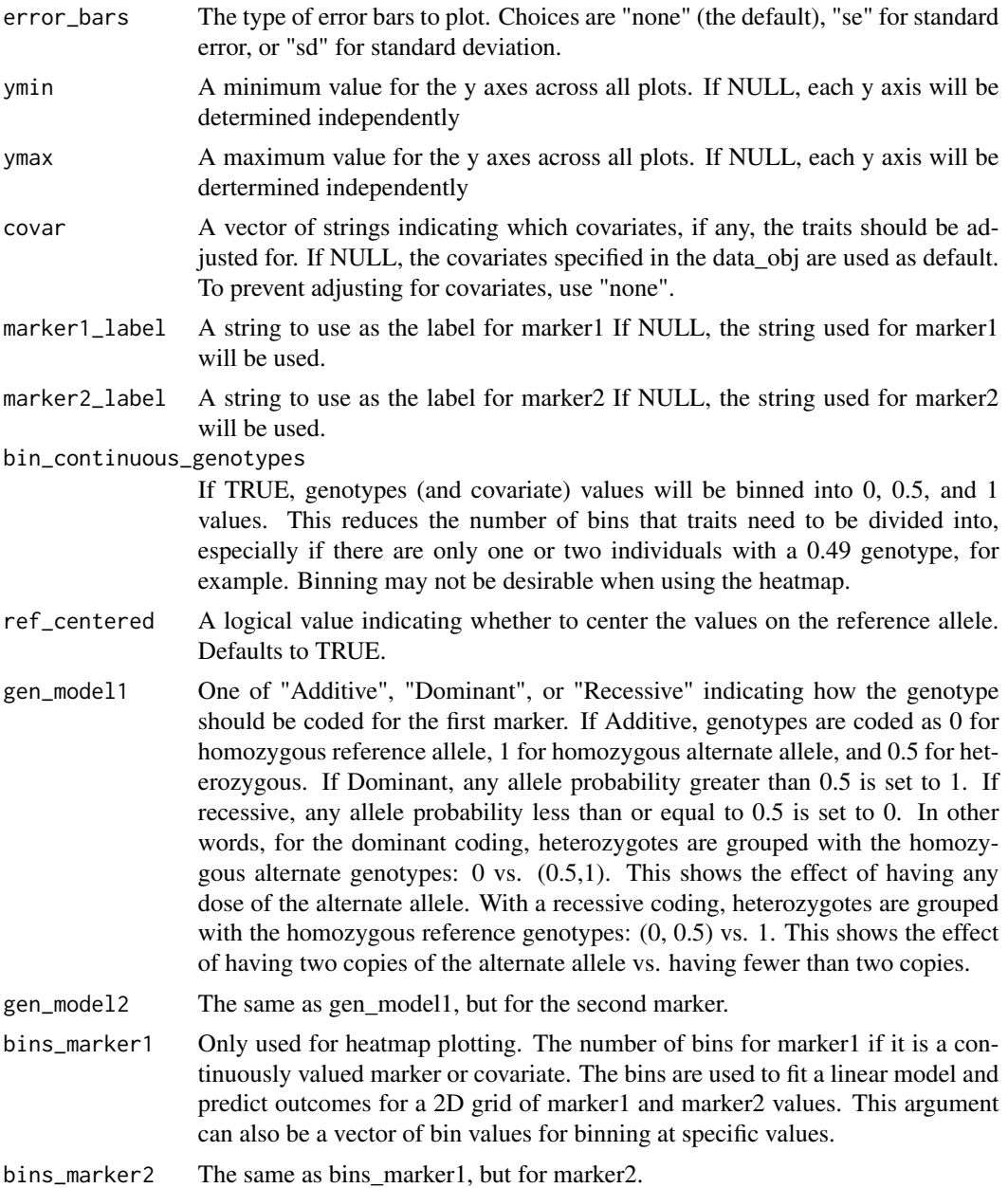

# Details

The "h" option calls [plot\\_int\\_heat](#page-0-0), which fits linear models to each trait and both markers specified. It uses those models to predict phenotype values along continuously valued genotype bins and plots the predicted values as a heatmap.

# Value

None

# <span id="page-42-0"></span>plot\_full\_network 43

#### Examples

```
## Not run:
marker1 <- dimnames(geno_obj)[[3]][1]
marker2 <- dimnames(geno_obj)[[3]][2]
plot_effects(data_obj, geno_obj, plot_type = "l", error_bars = "se")
## End(Not run)
```
plot\_full\_network *Plot the final epistatic network in a traditional network view.*

#### Description

This function plots the final results in a layout different to both [plot\\_variant\\_influences](#page-51-0) and [plot\\_network](#page-44-0). In this view, the network is plotted with a traditional network layout. The genomic position information in [plot\\_network](#page-44-0) is lost, but in this view it is easier to see the structure of the overall network in terms of hubs and peripheral nodes. In this view, each node is plotted as a pie-chart, and the main effects of the node are indicated as positive, negative, or not-significant (gray). Significant interactions are shown arrows between nodes and colored based on whether they are positive or negative interactions. Colors for positive and negative main effects and interactions are specified in the arguments. The function [get\\_network](#page-25-0) must be run before plotting the network.

#### Usage

```
plot_full_network(
  data_obj,
  p_{or_q} = 0.05,
  collapsed_net = TRUE,
  main = NULL,color\_scheme = c("DO/CC", "other"),pos_col = "brown",
  neg_col = "blue",
  bg\_col = "gray",light\_dark = "f",node_border_lwd = 1,
  layout_matrix = NULL,
  zoom = 1,
  xshift = 0,yshift = 0,
  node_radius = 1,
  label_nodes = TRUE,
  label_{offset} = 0,
  label_cex = 1,
  legend_radius = 1,
  legend_cex = 1,
  legend_position = "topleft",
```

```
arrow_offset = node_radius,
 arrow\_length = 0.2,
 edge\_1wd = 2
)
```
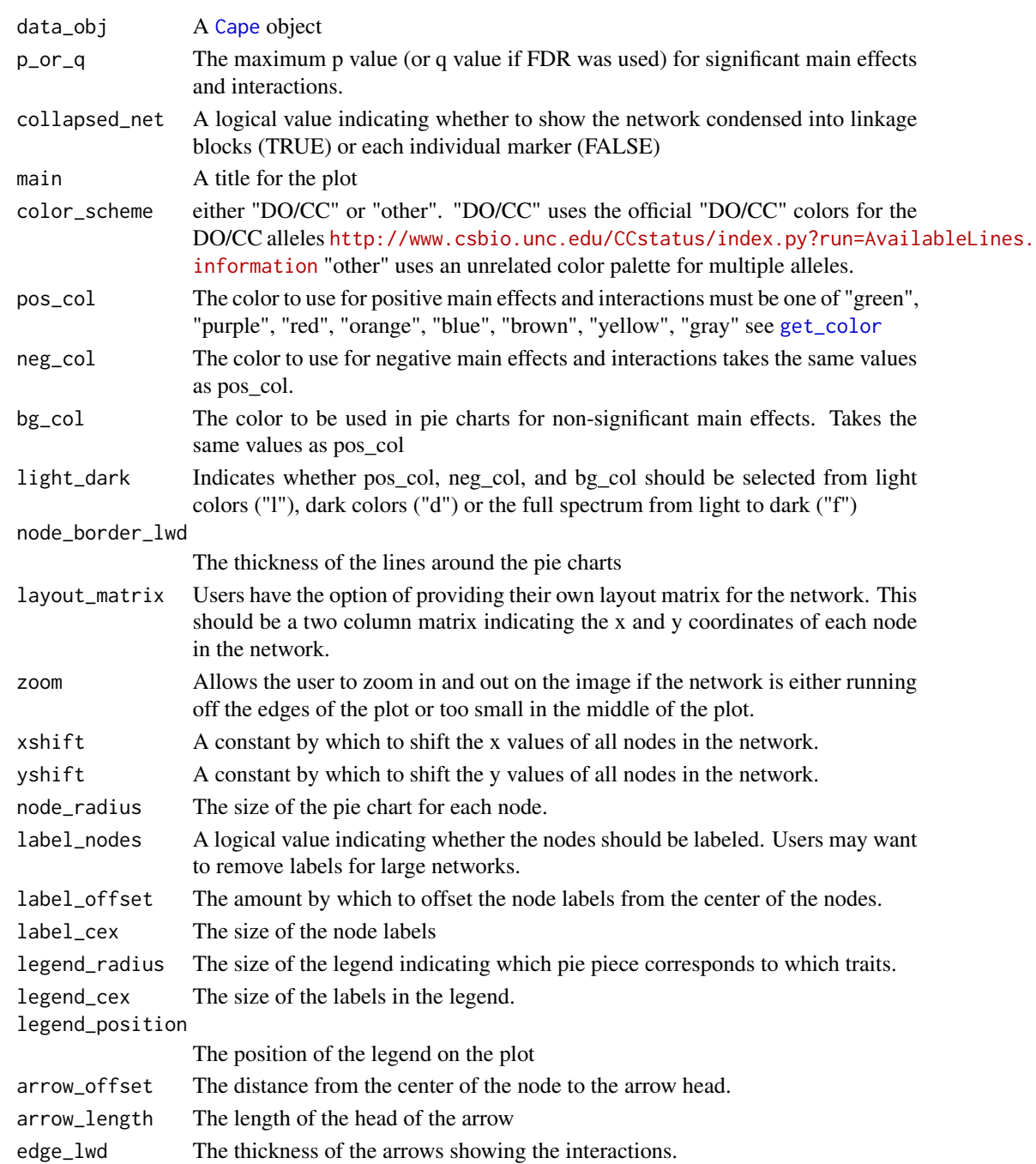

# <span id="page-44-1"></span>plot\_network 45

#### Details

For most networks, the default options will be fine, but there is a lot of room for modification if changes are desired

#### Value

This function invisibly returns a list of length two. The first element contains the igraph network object. The second contains the layout matrix for the network. This can be passed in as an argument ("layout\_matrix") which provides more control to the user in the layout. Other network layouts from igraph can also be passed in here.

#### References

Csardi G, Nepusz T: The igraph software package for complex network research, InterJournal, Complex Systems 1695. 2006. <https://igraph.org/>

#### Examples

```
## Not run:
plot_full_network(data_obj)
```
## End(Not run)

<span id="page-44-0"></span>

plot\_network *Plots cape results as a circular network*

#### Description

This script plots cape results in a circular network. The chromosomes are arranged in a circle. Main effects are shown in concentric circles around the chromosomes, with each trait in its own circle. Main effects can either be colored as negative or positive, or with parental allele colors for multi-parent populations.

#### Usage

```
plot_network(
  data_obj,
  marker_pairs = NULL,
  collapsed_net = TRUE,
  trait = NULL,trait_labels = NULL,
  color\_scheme = c("DO/CC", "other"),main_lwd = 4,
  inter_lwd = 3,
  label_cex = 1.5,percent_bend = 15,
```

```
chr\_gap = 1,
 label\_gap = 5,
 positive_col = "brown",
 negative_col = "blue",
 show_alleles = TRUE
)
```
# Arguments

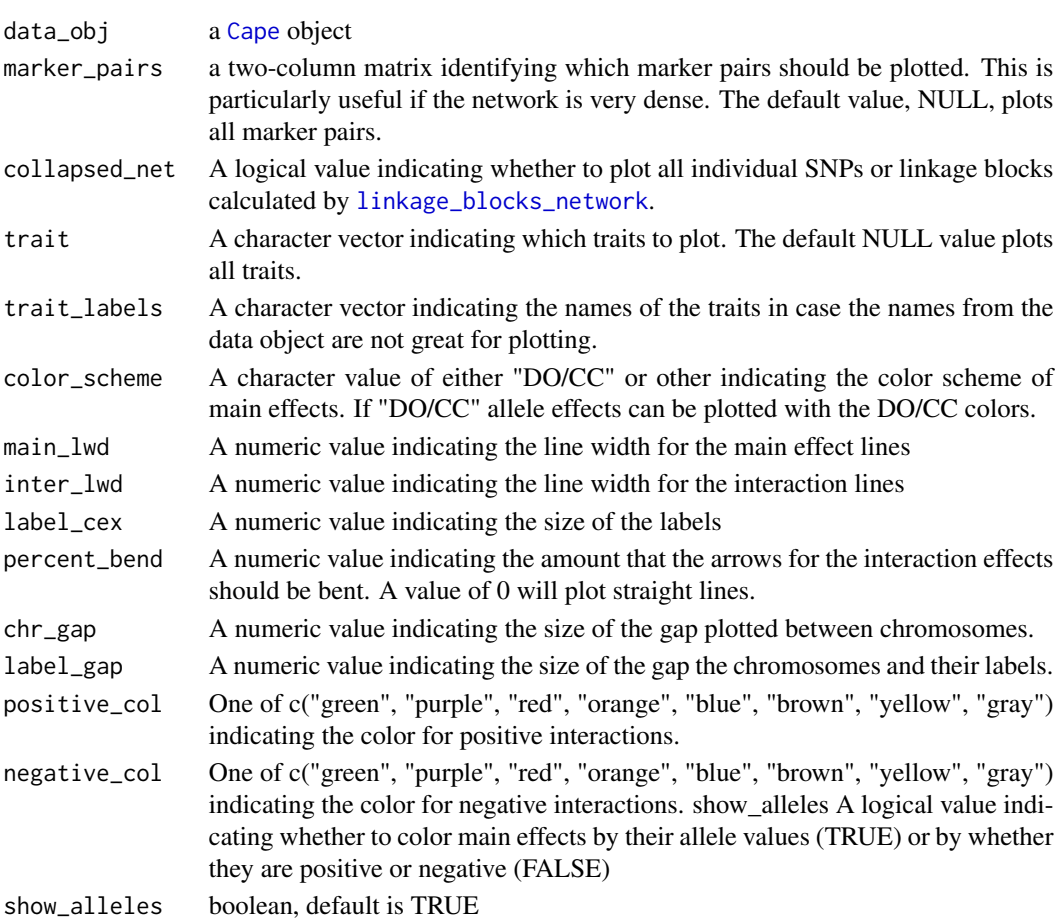

# Details

Interaction effects are shown as arrows linking chromosomal positions. They are colored based on whether they are positive or negative.

# Examples

```
## Not run:
plot_network(data_obj)
```
<span id="page-45-0"></span>

<span id="page-46-1"></span><span id="page-46-0"></span>

# Description

This function plots the results of the pairwise scan. It plots a matrix of the the interactions between all pairs of markers.

# Usage

```
plot_pairscan(
  data_obj,
  pairscan_obj,
 phenotype = NULL,
  standardized = FALSE,
  show_marker_labels = FALSE,
  show_{chr} = TRUE,label_chr = TRUE,
  show_alleles = TRUE,
  allele_labels = NULL,
  pos_col = "brown",
  neg_col = "blue",
 color_scheme = c("DO/CC", "other"),
 pdf_label = "Pairscan.Regression.pdf"
\mathcal{L}
```
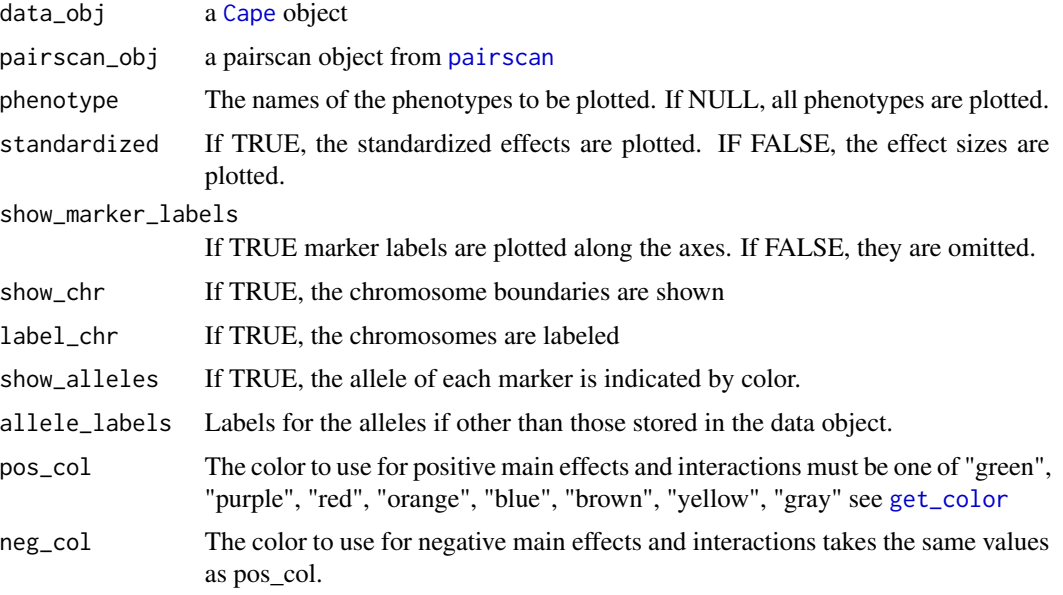

# <span id="page-47-0"></span>48 plot\_pheno\_cor

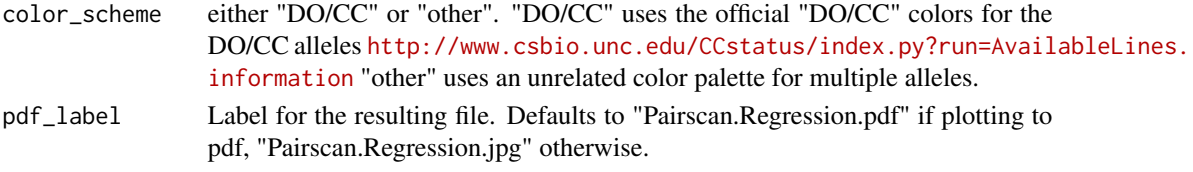

# Value

Plots to a pdf

# Examples

## Not run: plot\_pairscan(data\_obj, pairscan\_obj) ## End(Not run)

plot\_pheno\_cor *Plot trait pairs against each other*

# Description

This function plots pairs of traits against each other to visualize the correlations between traits.

# Usage

```
plot_pheno_cor(
  data_obj,
 pheno_which = NULL,
 color_by = NULL,
  group_labels = NULL,
  text_{cex} = 1,
 pheno_labels = NULL,
 pt\_cex = 1)
```
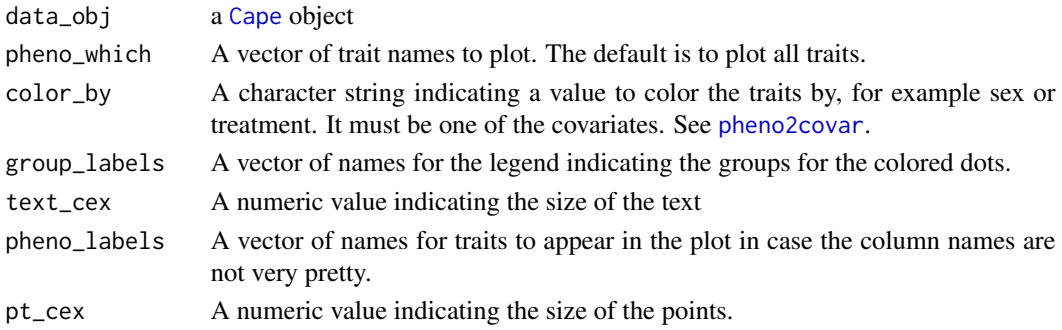

# <span id="page-48-1"></span>plot\_singlescan 49

# Examples

```
## Not run:
plot_pheno_cor(data_obj, color_by = "sex", group_labels = c("Female", "Male"))
## End(Not run)
```
<span id="page-48-0"></span>plot\_singlescan *Plot results of single-locus scans*

# Description

This function plots the results of [singlescan](#page-67-0)

#### Usage

```
plot_singlescan(
  data_obj,
  singlescan_obj,
  chr = NULL,traits = NULL,
  alpha = c(0.01, 0.05),
  standardized = TRUE,
  color_scheme = c("DO/CC", "other"),
  allele_labels = NULL,
  include_covars = TRUE,
  show_selected = FALSE,
  line_type = "l",1wd = 1,
 pch = 16,
 cex = 1,
  covar_label_size = 0.7
)
```
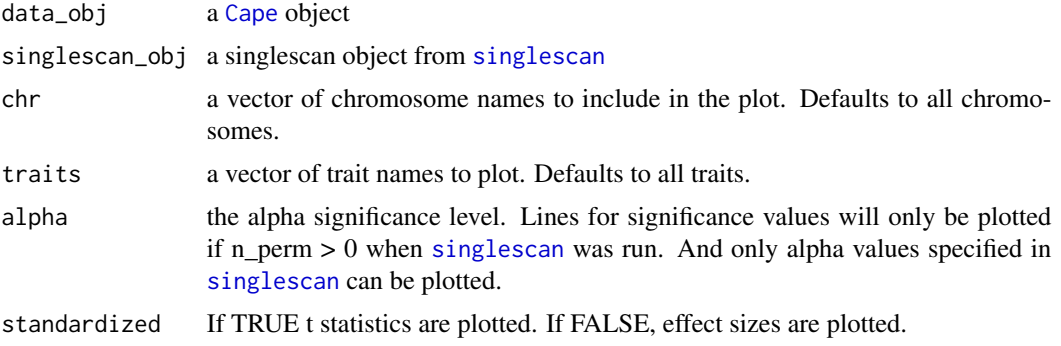

<span id="page-49-1"></span>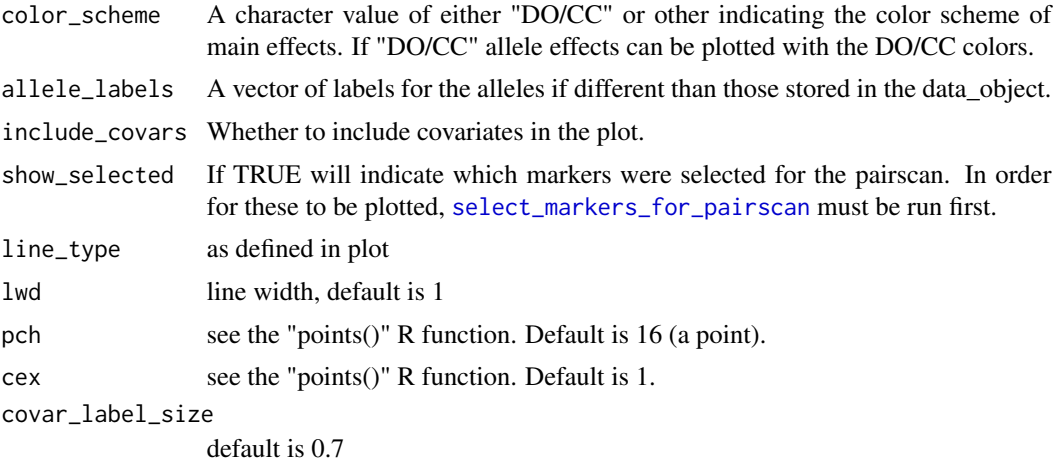

#### Examples

```
## Not run:
plot_singlescan(data_obj, singlescan_obj)
```
## End(Not run)

<span id="page-49-0"></span>plot\_svd *Plots eigentraits*

# Description

This function plots the results of the singular value decomposition (SVD) on the phenotypes. Gray bars indicate the amount of phenotypic variance accounted for by each eigentrait.

#### Usage

```
plot_svd(
  data_obj,
  orientation = c("vertical", "horizontal"),
  neg_col = "blue",
  pos_col = "brown",
  light_dark = "f",
  pheno_labels = NULL,
  cex_barplot_axis = 1.7,
  cex_barplot_labels = 2,
  cex_barplot_title = 1.7,
  main = "Eigentrait Contributions to Phenotypes",
  cex\_main = 2,
  main_x = 0.5,
 main_y = 0.5,
```
#### <span id="page-50-0"></span>plot\_svd 51

```
cex\_ET = 1.7,
ET\_label_x = 0.5,
ET\_label\_y = 0.5,
pheno_label_pos = 0.5,
cex\_pheno = 1.7,pheno\_srt = 90,percent\_total\_variance_x = 0.5,
percent_total_variance_y = 0.5,
cex_color_scale = 1,
cex_var_accounted = 2,
var_accounted_x = 0,
var_accounted_y = 0,
show_var_accounted = FALSE,
just_selected_et = FALSE
```
# Arguments

)

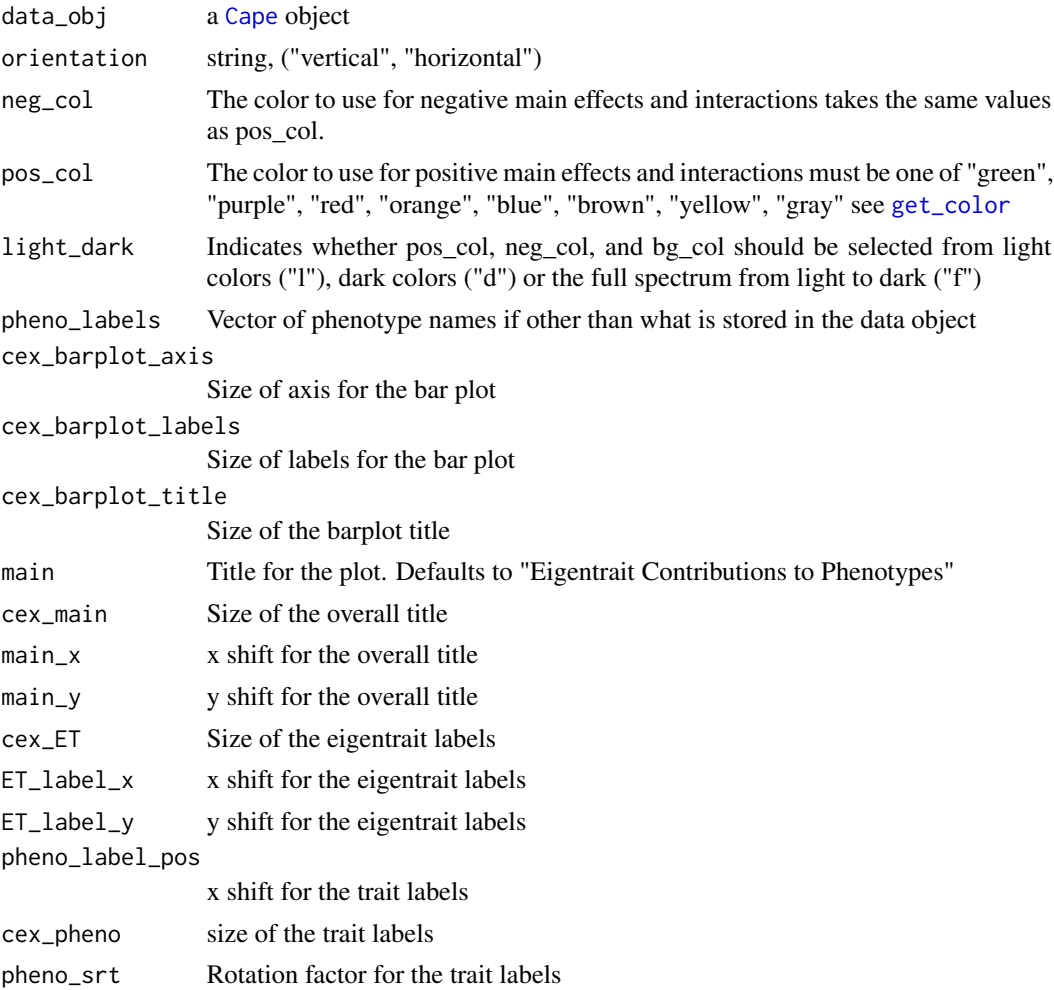

```
percent_total_variance_x
                  x shift for the percent total variance labels
percent_total_variance_y
                  y shift for the percent total variance labels
cex_color_scale
                  label size for the color scal
cex_var_accounted
                  size for the variance accounted for labels
var_accounted_x
                  x shift for the variance accounted axis label
var_accounted_y
                  x shift for the variance accounted axis label
show_var_accounted
                  logical
just_selected_et
                  logical
```
#### Details

Below the bars is a heatmap indicating how each trait contributes to each eigentrait. Colors can be adjusted to suit preferences.

# Value

```
list("data_obj" = data_obj, "geno_obj" = geno_obj)
```
#### Examples

```
## Not run:
#plot all eigentraits
plot_svd(data_obj)
#plot only eigentraits being run in cape
plot_svd(data_obj, just_selected_et = TRUE)
```
## End(Not run)

<span id="page-51-0"></span>plot\_variant\_influences

*Plot cape coefficients*

#### Description

This function plots the the cape coefficients between pairs of markers as a heat map. The interactions are shown in the main part of the heatmap while the main effects are shown on the right hand side. Directed interactions are read from the y axis to the x axis. For example an interaction from marker1 to marker2 will be shown in the row corresponding to marker1 and the column corresponding to marker2. Similarly, if marker1 has a main effect on any traits, these will be shown in the row for marker1 and the trait columns.

<span id="page-52-0"></span>plot\_variant\_influences 53

# Usage

```
plot_variant_influences(
 data_obj,
 p_{0} - q = 0.05,
 min\_std\_effect = 0,
 plot_all_vals = FALSE,
  standardize = FALSE,
  color_scheme = c("DO/CC", "other"),
  pos_col = "brown",
 neg_col = "blue",
  not_tested_col = "lightgray",
  show_marker_labels = FALSE,
  show_{chr} = TRUE,label_chr = TRUE,
  show_alleles = TRUE,
  scale_effects = c("log10", "sqrt", "none"),
 pheno_width = NULL,
 covar_width = NULL,
  covar_labels = NULL,
 phenotype_labels = NULL,
  show_not_tested = TRUE
)
```
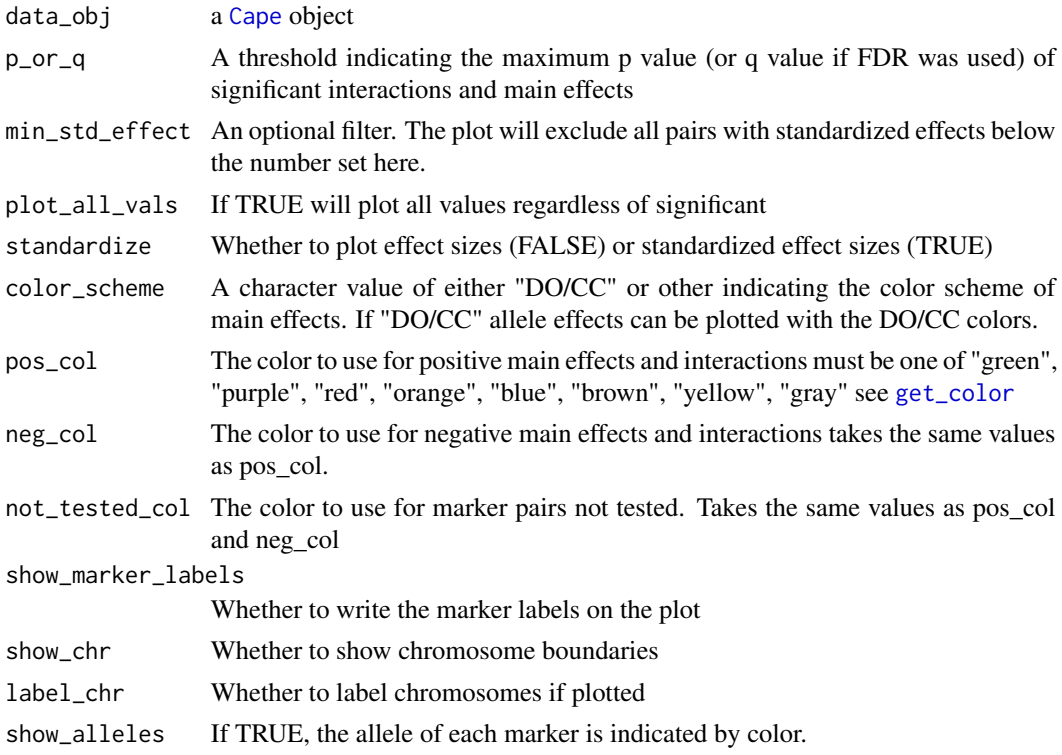

<span id="page-53-0"></span>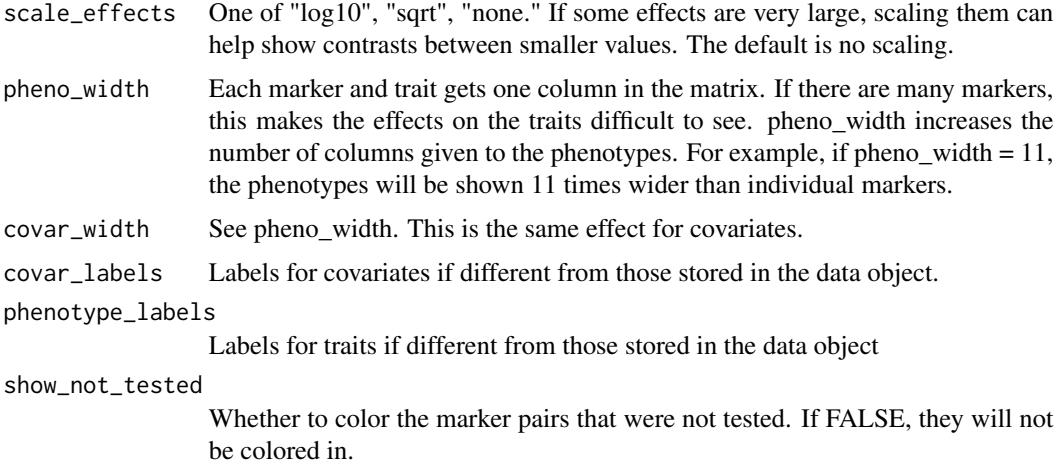

# Value

This function invisibly returns the variant influences matrix. shown in the heat map.

# Examples

```
## Not run:
plot_variant_influences(data_obj)
```
## End(Not run)

qnorm\_pheno *Plot trait distributions*

# Description

This function plots the quantiles of each trait against quantiles of a theoretical normal distribution. This provides a way to check whether traits are normally distributed

#### Usage

```
qnorm_pheno(data_obj, pheno_which = NULL, pheno_labels = NULL)
```
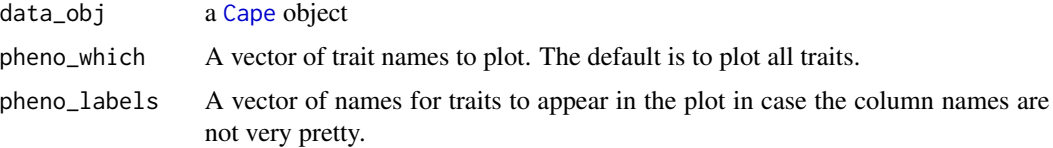

# <span id="page-54-0"></span>qtl2\_to\_cape 55

#### Examples

```
## Not run:
qnorm_pheno(data_obj)
```
## End(Not run)

#### qtl2\_to\_cape *Convert qtl2 object to cape format*

# Description

This function converts a data object constructed by qtl2 using the read\_cross() function to cape format. It returns a list in which the first element is the cape data object, and the second element is the cape genotype object.

#### Usage

```
qtl2_to_cape(cross, genoprobs = NULL, map = NULL, covar = NULL, verbose = TRUE)
```
#### Arguments

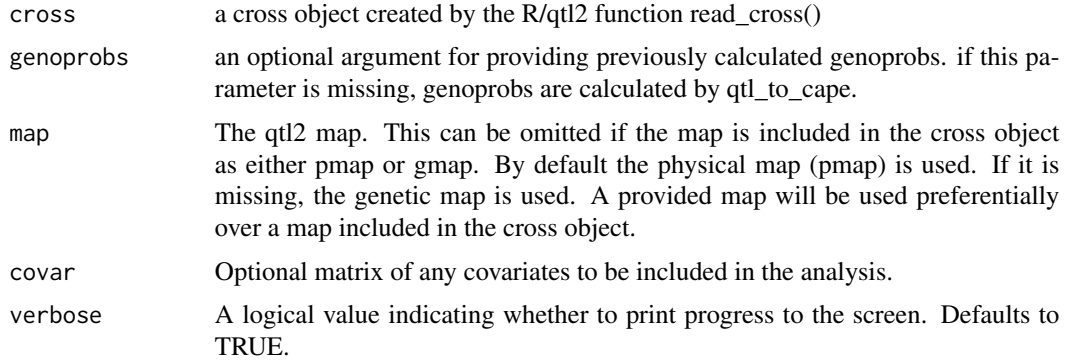

#### Value

This function returns a list of two elements. The first element is a cape data object. The second element is a cape genotype object.

#### References

Carter, G. W., Hays, M., Sherman, A., & Galitski, T. (2012). Use of pleiotropy to model genetic interactions in a population. PLoS genetics, 8(10), e1003010. doi:10.1371/journal.pgen.1003010

Broman, Karl W., Daniel M. Gatti, Petr Simecek, Nicholas A. Furlotte, Pjotr Prins, Saunak Sen, ´ Brian S. Yandell, and Gary A. Churchill. "R/qtl2: software for mapping quantitative trait loci with high-dimensional data and multiparent populations." Genetics 211, no. 2 (2019): 495-502.

#### Examples

```
## Not run:
data_obj <- qtl2_to_cape(cross_obj, genoprobs, map, covar, verbose = TRUE)
## End(Not run)
```
read\_parameters *Read the parameter file, add missing entries*

# Description

This function returns reads in the YAML file and checks for any parameters that might not be included. This may not matter for the given run, but it's handy to be able to check for any and all potential variables.

#### Usage

```
read_parameters(filename = "cape.parameters.yml", yaml_parameters = NULL)
```
#### Arguments

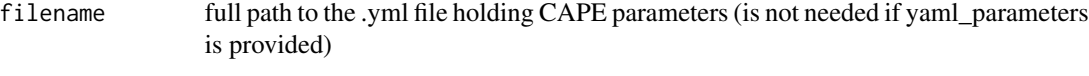

yaml\_parameters

yaml string holding CAPE parameters (can be NULL)

# Value

Returns a named list with all possible options

# Examples

```
## Not run:
param_table <- read_parameters()
```
## End(Not run)

<span id="page-55-0"></span>

# <span id="page-56-1"></span><span id="page-56-0"></span>Description

This function reads in a data file in the r/qtl format It converts letter genotypes to numbers if required. It parses the data into a data object. if filename is left empty, the script will ask the use to choose a file. phenotypes can be specified with a vector of column numbers or character strings. For each phenotype specified with a name, the script will find its location.

#### Usage

```
read_population(
  filename = NULL,
  pheno_col = NULL,
  geno_col = NULL,
  id\_col = NULL,delim = ",",na\_strings = "-",
  check_chr_order = TRUE,
  verbose = TRUE
\mathcal{L}
```
# Arguments

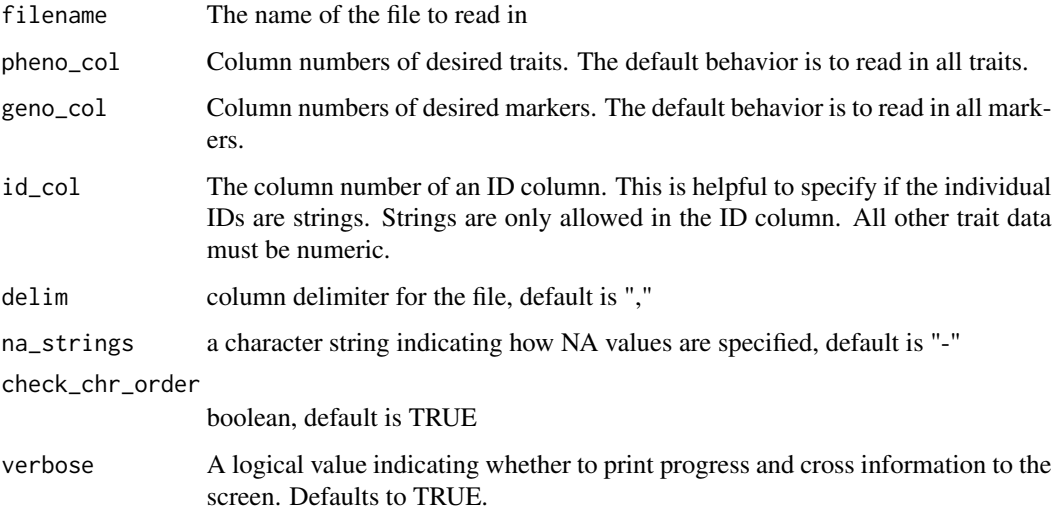

#### Value

This function returns a cape object in a former cape format. It must be updated using [cape2mpp](#page-18-0)

# <span id="page-57-0"></span>References

Broman et al. (2003) R/qtl: QTL mapping in experimental crosses. Bioinformatics 19:889-890 doi:10.1093/bioinformatics/btg112

# Examples

```
## Not run:
cape_obj <- read_population("cross.csv")
combined_obj <- cape2mpp(cape_obj)
data_obj <- combined_obj$data_obj
geno_obj <- combined_obj$geno_obj
```
## End(Not run)

remove\_ind *Remove individuals*

# Description

Remove individuals

# Usage

```
remove_ind(data_obj, ind_to_remove = NULL, names_to_remove = NULL)
```
#### Arguments

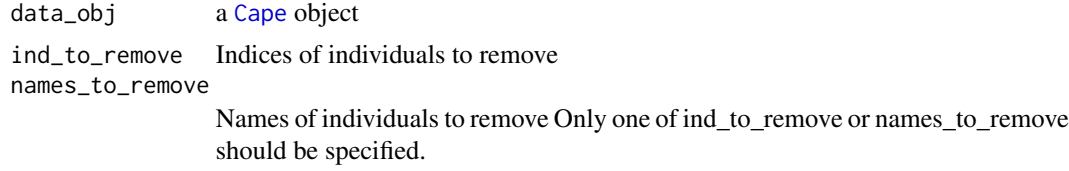

# Value

an updated cape data object with specified individuals removed.

#### Examples

```
## Not run:
#remove males
covar_info <- get_covar(data_obj)
male_idx <- which(covar_info$covar_table[,"sex"] == 1)
data_obj <- remove_ind(data_obj, ind_to_remove = male_idx)
```
## End(Not run)

<span id="page-58-0"></span>

# Description

Removes individuals from the kinship object to match the cape.obj

# Usage

```
remove_kin_ind(data_obj, kin_obj)
```
# Arguments

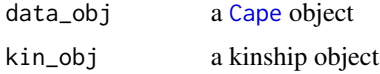

#### Value

updated kinship object

# Examples

## Not run: kin\_obj <- remove\_kin\_id(data\_obj, kin\_obj)

## End(Not run)

remove\_markers *Removes genetic markers*

# Description

Removes genetic markers

# Usage

```
remove_markers(data_obj, markers_to_remove)
```
# Arguments

data\_obj a [Cape](#page-4-0) object markers\_to\_remove

A vector of marker names to be removed.

# Examples

```
## Not run:
#remove markers on chromosome 1
marker_idx <- which(data_obj$chromosome == 1)
data_obj <- remove_markers(data_obj, marker_idx)
## End(Not run)
```
<span id="page-59-0"></span>remove\_missing\_genotype\_data

*Removes individuals and/or markers with missing data*

#### Description

Because there an be no missing data when calculating the kinship correction, we need a way to remove either individuals or markers with missing data. We also need a way to calculate which of these options will remove the least amount of data.

#### Usage

```
remove_missing_genotype_data(
  data_obj,
 geno_obj = NULL,
  ind\_missing\_thresh = 0,marker_missing_thresh = 0,
 prioritize = c("fewer", "ind", "marker")
)
```
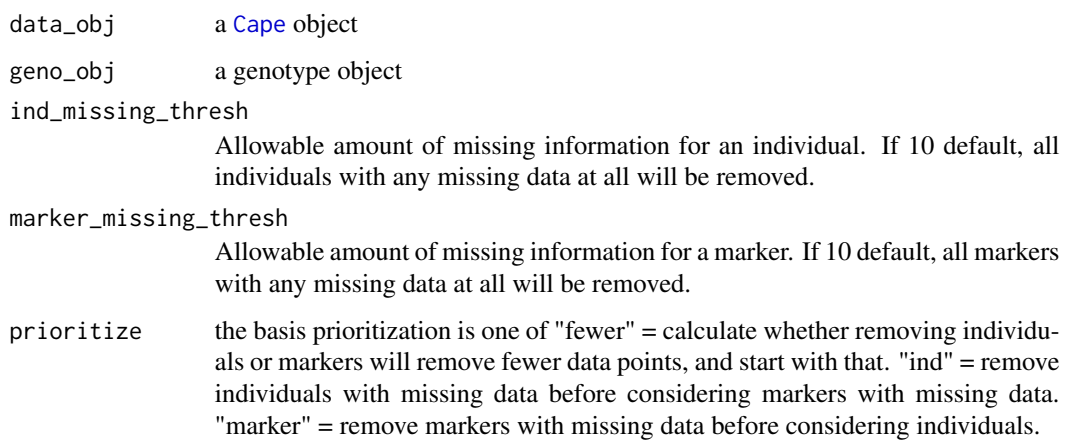

<span id="page-59-1"></span>

#### <span id="page-60-0"></span>Details

For example, if there is one marker with no data at all, we would rather remove that one marker, than all individuals with missing data. Alternatively, if there is one individual with very sparse genotyping, we would prefer to remove that single individual, rather than all markers with missing data.

This function provides a way to calculate whether individuals or markers should be prioritized when removing data. It then removes those individuals or markers.

#### Value

The cape object is returned with individuals and markers removed. After this step, the function [get\\_geno](#page-23-0) should return an array with no missing data if ind\_missing\_thresh and marker\_missing\_thresh are both 0. If these numbers are higher, no individual or marker will be missing more than the set percentage of data.

details All missing genotype data must either be imputed or removed if using the kinship correction. Running [impute\\_missing\\_geno](#page-29-0) prior to running [remove\\_missing\\_genotype\\_data](#page-59-0) ensures that the least possible amount of data are removed before running cape. In some cases, there will be missing genotype data even after running [impute\\_missing\\_geno](#page-29-0), in which case, remove\_missing\_genotype\_data still needs to be run. The function [run\\_cape](#page-61-0) automatically runs these steps when use\_kinship is set to TRUE.

#### See Also

[get\\_geno](#page-23-0), [impute\\_missing\\_geno](#page-29-0), [run\\_cape](#page-61-0)

#### Examples

```
## Not run:
#remove entries with more than 10\
#removal of markers
data_obj <- remove_missing_genotype_data(data_obj, geno_obj,
marker_missing_thresh = 10, ind_missing_thresh = 10,
prioritize = "marker")
#remove markers with more than 5\
#more than 50\
#missing data, prioritizing removal of individuals.
```

```
data_obj <- remove_missing_genotype_data(data_obj, geno_obj,
ind_missing_thresh = 10, marker_missing_thresh = 50,
prioritize = "ind")
```

```
#remove entries witn any missing data prioritizing whichever
#method removes the least amount of data
data_obj <- remove_missing_genotype_data(data_obj, geno_obj)
```
## End(Not run)

<span id="page-61-1"></span>remove\_unused\_markers *Take out markers not used in cape*

#### Description

This function removes any markers that are not used in cape. This includes markers on the sex chromosomes, mitochondrial markers, and any invariant markers.

#### Usage

```
remove_unused_markers(data_obj, geno_obj, verbose = FALSE)
```
#### Arguments

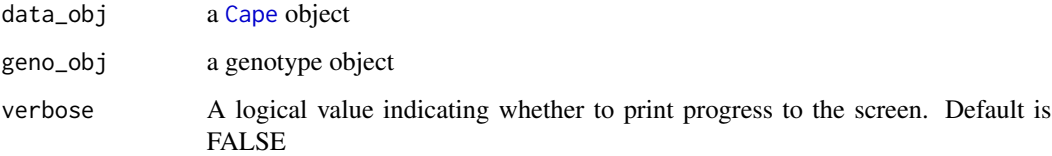

#### Value

an updated [Cape](#page-4-0) object (data\_obj)

#### Examples

```
## Not run:
data_obj <- remove_unused_markers(data_obj, geno_obj)
```
## End(Not run)

<span id="page-61-0"></span>run\_cape *Runs CAPE*

#### Description

This function takes in a data object and genotype object that have been formatted for cape, as well as a string identifying a parameter file. It runs cape on the data using the parameters specified in the file.

run\_cape 63

# Usage

```
run_cape(
 pheno_obj,
  geno_obj,
 results_file = "cross.RDS",
 p_{0}r_{q} = 0.05,
 n\_cores = 4,initialize_only = FALSE,
 verbose = TRUE,
  run_parallel = FALSE,
 param_file = NULL,
 yaml_params = NULL,
 results_path = NULL,
 plot_pdf = TRUE
)
```
# Arguments

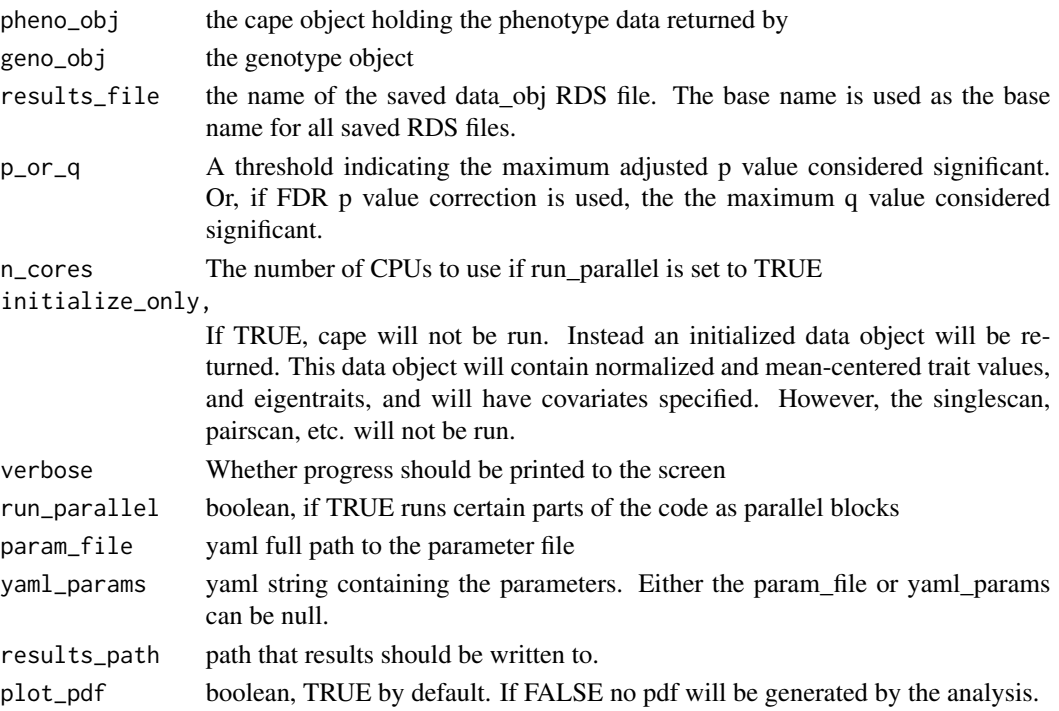

### Details

This function assumes you already have all required libraries and functions loaded.

#### Value

This function invisibly returns the data object with all final data included. In addition, data saved to the data\_obj\$results\_path directory

#### Examples

```
## Not run:
final_data_obj <- run_cape(pheno_obj, geno_obj)
## End(Not run)
```
select\_eigentraits *Assign selected eigentraits in the Cape object*

# Description

This function is used to identify which eigentraits will be analyzed in the Cape run. After eigentrait decomposition of n traits, there will be n eigentraits. If there are more than two eigentraits, the user may wish to analyze a subset of them. This function specifies which of the eigentraits will be analyzed by Cape. It does this by subsetting the ET matrix to only those eigentraits specified. The traits not selected are deleted from the object.

#### Usage

```
select_eigentraits(data_obj, traits_which = c(1, 2))
```
# Arguments

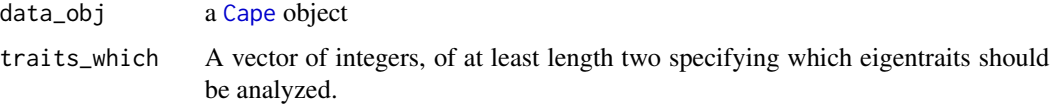

# Value

updated [Cape](#page-4-0) object

#### See Also

[plot\\_svd](#page-49-0)

# Examples

```
## Not run:
data_obj <- selecct_eigentraits(data_obj, traits_which = 1:3)
```
## End(Not run)

<span id="page-63-0"></span>

<span id="page-64-1"></span><span id="page-64-0"></span>select\_markers\_for\_pairscan

*Select markers for the pairwise scan.*

#### Description

This function selects markers for the pairwise scan. Beause Cape is computationally intensive, pairscans should not be run on large numbers of markers. As a rule of thumb, 1500 markers in a population of 500 individuals takes about 24 hours to run without the kinship correction. The kinship correction increases the time of the analysis, and users may wish to reduce the number of markers scanned even further to accommodate the extra computational burden of the kinship correction.

# Usage

```
select_markers_for_pairscan(
  data_obj,
  singlescan_obj,
  geno_obj,
  specific_markers = NULL,
  num_alleles = 50,
 peak\_density = 0.5,
 window_size = NULL,
  tolerance = 5,
  plot_peaks = FALSE,
  verbose = FALSE,
 pdf_filename = "Peak.Plots.pdf"
)
```
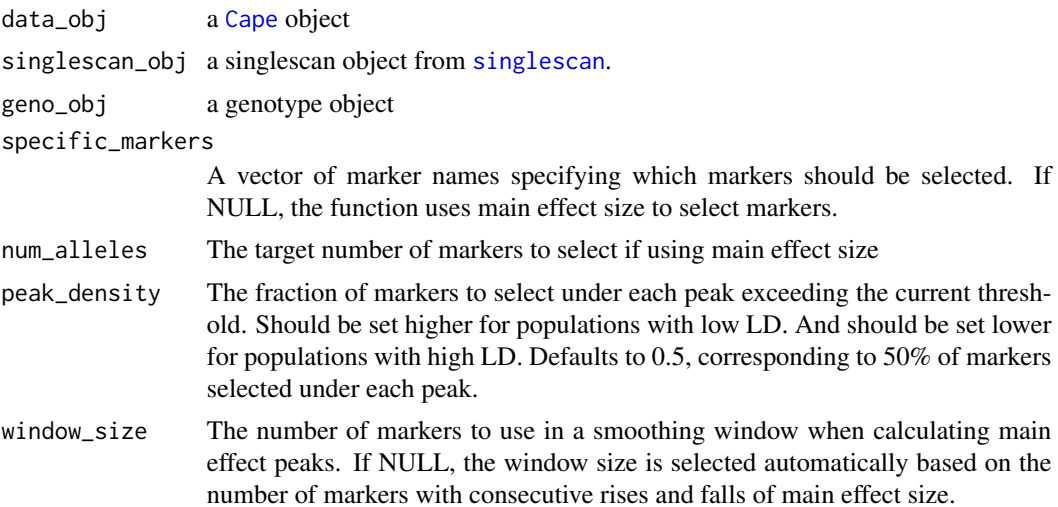

<span id="page-65-0"></span>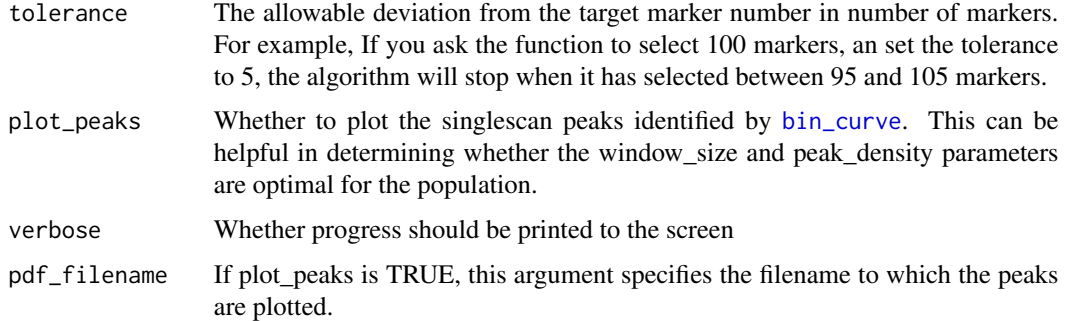

#### Details

This function can select markers either from a pre-defined list input as the argument specific\_markers, or can select markers based on their main effect size.

To select markers based on main effect size, this function first identifies effect score peaks using an automated peak detection algorithm. It finds the peaks rising above a starting threshold and samples markers within each peak based on the user-defined sampling density peak\_density. Setting peak\_density to 0.5 will result in 50% of the markers in a given peak being sampled uniformly at random. Sampling reduces the redundancy among linked markers tested in the pairscan. If LD is relatively low in the population, this density can be increased to 1 to include all markers under a peak. If LD is high, the density can be decreased to reduce redundancy further.

The algorithm compares the number of markers sampled to the target defined by the user in the argument num\_alleles. If fewer than the target have been selected, the threshold is lowered, and the process is repeated until the target number of alleles have been selected (plus or minus the number set in tolerance).

If the number of target alleles exceeds the number of markers genotyped, all alleles will be selected automatically.

#### Value

Returns the [Cape](#page-4-0) object with a new matrix called geno\_for\_pairscan containing the genotypes of the selected markers for each individual.

# See Also

[bin\\_curve](#page-0-0), [singlescan](#page-67-0)

#### Examples

```
## Not run:
#select 100 alleles to run through pairscan
data_obj <- select_markers_for_pairscan(data_obj, singlescan_obj, geno_obj, num_alleles = 100)
```
## End(Not run)

<span id="page-66-0"></span>

# Description

Updates the pheno object to include only 'pheno\_which' columns. Optionally scale and/or normalize traits.

#### Usage

```
select_pheno(
  data_obj,
  pheno_which,
  min_entries = 5,
  scale_pheno = FALSE,
  rank_norm_pheno = FALSE
\mathcal{L}
```
# Arguments

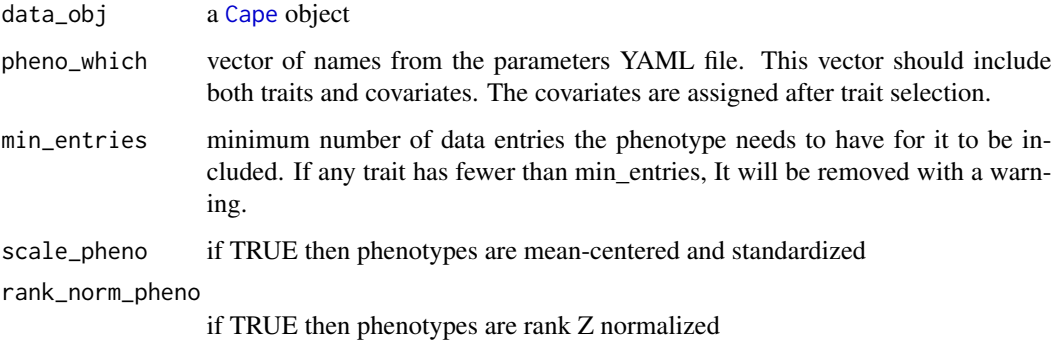

#### Value

updated [Cape](#page-4-0) object

# Examples

```
## Not run:
data_obj <- select_pheno(data_obj, pheno_which = c("BW_24", "INS_24", "log_GLU_24"))
## End(Not run)
```
# <span id="page-67-1"></span><span id="page-67-0"></span>Description

This function performs marker regression to associate individual markers with traits (or eigentraits). If n\_perm is greater than 0, permutations are run to determine effect size thresholds for the alpha values provided. The default alpha values are 0.05 and 0.01. Covariates are specified in the cape parameter file.

#### Usage

```
singlescan(
  data_obj,
  geno_obj,
 kin_obj = NULL,
  n\_perm = 0,alpha = c(0.01, 0.05),
  model_family = "gaussian",
  run_parallel = FALSE,
  n\_cores = 4,verbose = FALSE,
  overwrite_alert = TRUE
)
```
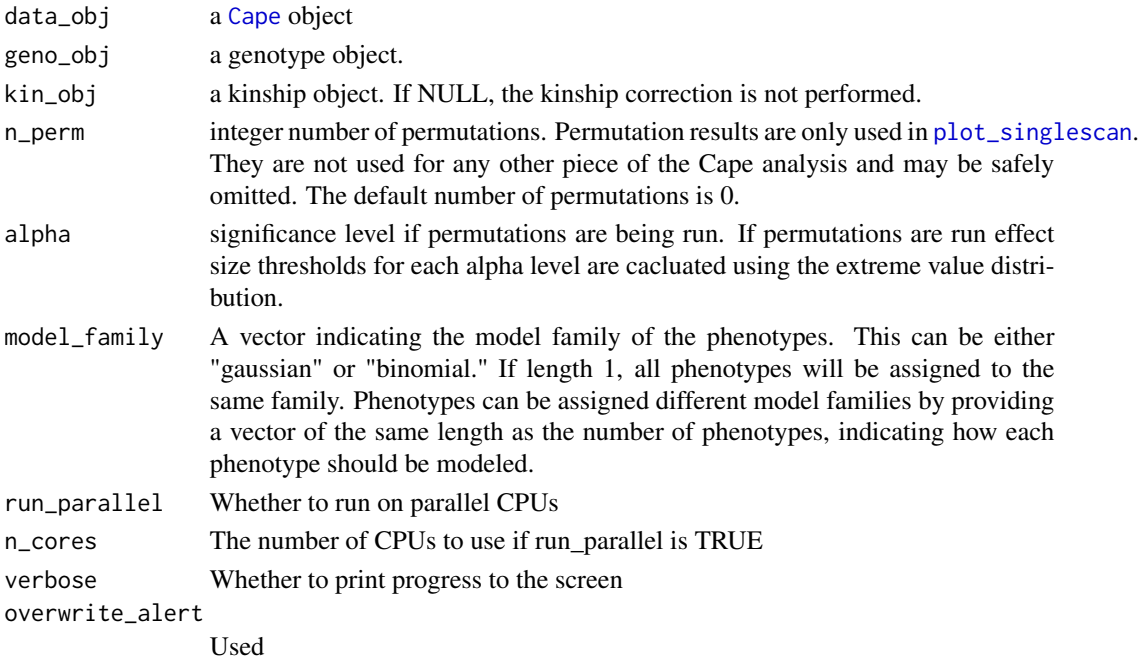

#### <span id="page-68-0"></span>Details

model\_family indicates the model family of the phenotypes This can be either "gaussian" or "binomial". If this argument is length 1, all phenotypes will be assigned to the same family. Phenotypes can be assigned different model families by providing a vector of the same length as the number of phenotypes, indicating how each phenotype should be modeled.

# Value

Returns a list of the singlescan results. The list is of length seven, and has the following elements: alpha: The alpha values set in the argument alpha alpha\_thresh: The calculated effect size thresholds at each alpha if permutations are run. ref\_allele: The allele used as the reference allele singlescan\_effects: The effect sizes (beta coefficients) from the single-locus linear models singlescan\_t\_stats: The t statistics from the single-locus linear models locus.p\_vals: Marker-level p values locus score scores: Marker-level test statistics.

# See Also

[plot\\_singlescan](#page-48-0)

#### Examples

```
## Not run:
singlescan_obj <- singlescan(data_obj, geno_obj, kin_obj)
## End(Not run)
```
write\_population *Save the cross data in R/qtl CSV format*

#### Description

This function writes out a cape object in a csv format readable both by [read\\_population](#page-56-0) in Cape or by read.cross in R/qtl.

#### Usage

```
write_population(
  data_obj,
  geno_obj,
  ref_allele = "A",
  na = NA,
  filename = "capeData.csv"
)
```
# Arguments

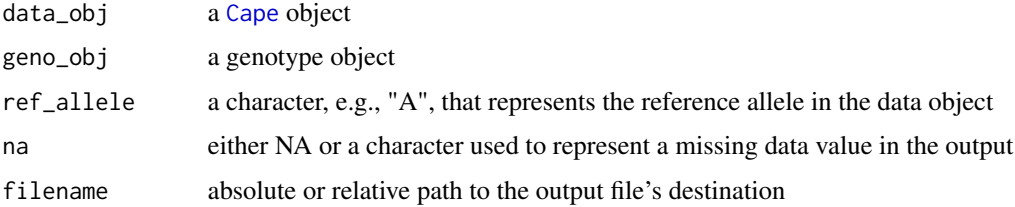

# Value

Writes a file to the destination path

#### References

Broman et al. (2003) R/qtl: QTL mapping in experimental crosses. Bioinformatics 19:889-890 doi:10.1093/bioinformatics/btg112

# Examples

## Not run: write\_population(data\_obj, geno\_obj)

## End(Not run)

write\_variant\_influences

*Write significant cape interactions to a csv file*

# Description

This function takes in the final data object and writes the variant influences that are at or below the specified significance level.

#### Usage

```
write_variant_influences(
  data_obj,
 p_{or_q} = 0.05,
  include_main_effects = TRUE,
  filename = "Variant.Influences.csv",
  delim = ",",mark_covar = FALSE,
  write_file = TRUE
)
```
<span id="page-69-0"></span>

#### <span id="page-70-0"></span>Arguments

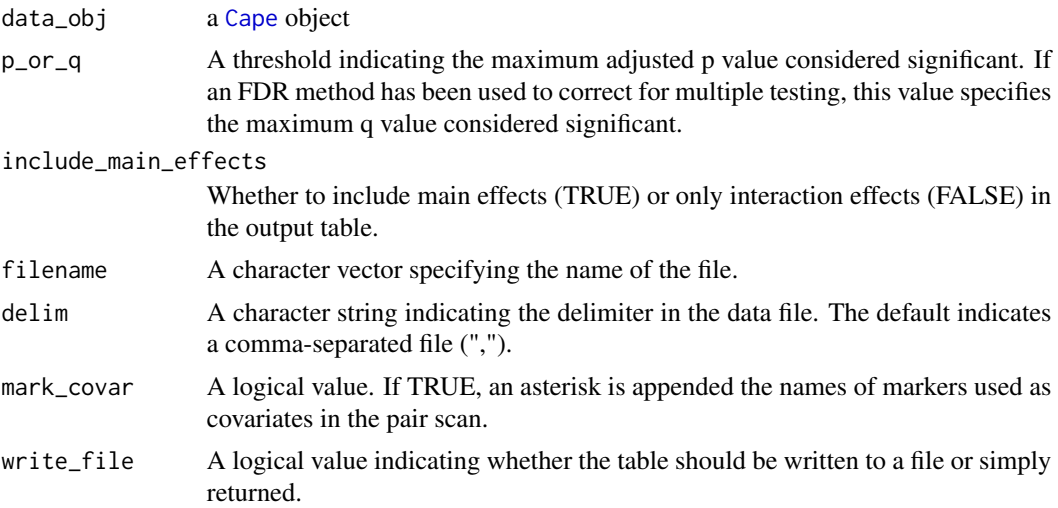

#### Details

The columns of the output file are the following: Source: The marker that is the source of the directed interaction Chr: The chromosome on which the source marker lives Position: The genomic position of the source marker Target: If the effect is an interaction, this column lists the marker that is the target of the directed interaction. If the effect is a main effect, this column lists the trait that is the target of the main effect. Chr: The chromosome on which the target marker lives. If the effect is a main effect, this is listed as 0. Position: The genomic position of the target marker. If the effect is a main effect, this is listed as 1. Conditioning: If the effect is a main effect, this column identifies the marker on which the main effect marker was conditioned when it had it's largest main effect. Chr: If the effect is a main effect, this column lists the chromosome on which the conditioning marker lives Position: If the effect is a main effect, this column lists the genomic position of the conditioning marker. Effect: The effect size of the effect, either main effect or interaction. SE: The standard error of the effect, either main effect or interaction. |Effect|/SE: The standardized effect P\_empirical: The empirical p value calculated from permutations p\_adjusted: The p value adjusted by the method specified in the parameter file.

# Value

If write\_file is TRUE, this function writes the results table to a file and invisibly returns the table. If write\_file is FALSE, the function returns the results table without writing to file.

#### Examples

```
## Not run:
inf_table <- write_variant_influences(data_obj)
```
## End(Not run)

# **Index**

bin\_curve, *[66](#page-65-0)* calc\_delta\_errors, [3](#page-2-0) calc\_emp\_p, [4](#page-3-0) calc\_p, [4,](#page-3-0) *[22](#page-21-1)* Cape, *[4](#page-3-0)*, *[20](#page-19-0)*, *[22](#page-21-1)[–26](#page-25-1)*, *[29](#page-28-0)[–32](#page-31-1)*, *[35–](#page-34-0)[37](#page-36-0)*, *[39](#page-38-0)*, *[41](#page-40-0)*, *[44](#page-43-0)*, *[46](#page-45-0)[–49](#page-48-1)*, *[51](#page-50-0)*, *[53,](#page-52-0) [54](#page-53-0)*, *[58–](#page-57-0)[60](#page-59-1)*, *[62](#page-61-1)*, *[64–](#page-63-0)[68](#page-67-1)*, *[70,](#page-69-0) [71](#page-70-0)* Cape *(*Cape-class*)*, [5](#page-4-1) Cape-class, [5](#page-4-1) cape2mpp, [19,](#page-18-1) *[57](#page-56-1)* direct\_influence, *[7](#page-6-0)*, *[10](#page-9-0)*, *[14](#page-13-0)*, [20](#page-19-0) error\_prop, *[7](#page-6-0)*, *[10](#page-9-0)*, *[14](#page-13-0)*, [21](#page-20-0) get\_color, *[44](#page-43-0)*, *[47](#page-46-1)*, *[51](#page-50-0)*, *[53](#page-52-0)* get\_covar, [22,](#page-21-1) *[35](#page-34-0)*, *[39](#page-38-0)* get\_eigentraits, *[7](#page-6-0)*, *[10](#page-9-0)*, *[14](#page-13-0)*, *[20](#page-19-0)*, [23](#page-22-0) get\_geno, *[6](#page-5-0)*, *[8](#page-7-0)*, *[13](#page-12-0)*, [24,](#page-23-1) *[61](#page-60-0)* get\_marker\_chr, *[24](#page-23-1)* get\_marker\_location, [24](#page-23-1) get\_marker\_name, [25](#page-24-0) get\_network, *[8](#page-7-0)*, *[10](#page-9-0)*, *[14](#page-13-0)*, [26,](#page-25-1) *[43](#page-42-0)* get\_pairs\_for\_pairscan, [27](#page-26-0) get\_pheno, *[7](#page-6-0)*, *[9](#page-8-0)*, *[14](#page-13-0)*, [28](#page-27-0) hist\_pheno, [30](#page-29-1) impute\_missing\_geno, [30,](#page-29-1) *[61](#page-60-0)* kinship, [32,](#page-31-1) *[37](#page-36-0)* linkage\_blocks\_network, *[7](#page-6-0)*, *[26](#page-25-1)*, *[46](#page-45-0)* load\_input\_and\_run\_cape, [33](#page-32-0) marker2covar, *[7](#page-6-0)*, *[9](#page-8-0)*, *[14](#page-13-0)*, [34](#page-33-0) norm\_pheno, [36](#page-35-1)

one\_pairscan\_parallel, *[28](#page-27-0)*

pairscan, *[16](#page-15-0)*, *[20](#page-19-0)[–22](#page-21-1)*, *[28](#page-27-0)*, [36,](#page-35-1) *[47](#page-46-1)* pairscan\_null, *[28](#page-27-0)* pairscan\_null\_kin, *[28](#page-27-0)* pheno2covar, *[7](#page-6-0)*, *[9](#page-8-0)*, *[14](#page-13-0)*, [38,](#page-37-1) *[48](#page-47-0)* plink2cape, [39](#page-38-0) plot\_bars, *[41](#page-40-0)* plot\_effects, [41](#page-40-0) plot\_full\_network, [43](#page-42-0) plot\_int\_heat, *[41,](#page-40-0) [42](#page-41-0)* plot\_lines, *[41](#page-40-0)* plot\_network, *[7,](#page-6-0) [8](#page-7-0)*, *[10](#page-9-0)*, *[14](#page-13-0)*, *[26](#page-25-1)*, *[43](#page-42-0)*, [45](#page-44-1) plot\_pairscan, *[38](#page-37-1)*, [47](#page-46-1) plot\_pheno\_cor, [48](#page-47-0) plot\_points, *[41](#page-40-0)* plot\_singlescan, [49,](#page-48-1) *[68,](#page-67-1) [69](#page-68-0)* plot\_svd, [50,](#page-49-1) *[64](#page-63-0)* plot\_variant\_influences, *[43](#page-42-0)*, [52](#page-51-1) qnorm\_pheno, [54](#page-53-0) qtl2\_to\_cape, [55](#page-54-0) read\_parameters, [56](#page-55-0) read\_population, *[19](#page-18-1)*, [57,](#page-56-1) *[69](#page-68-0)* remove\_ind, [58](#page-57-0) remove\_kin\_ind, [59](#page-58-0) remove\_markers, [59](#page-58-0) remove\_missing\_genotype\_data, [60,](#page-59-1) *[61](#page-60-0)* remove\_unused\_markers, [62](#page-61-1) run\_cape, *[27](#page-26-0)*, *[31](#page-30-0)*, *[38](#page-37-1)*, *[40](#page-39-0)*, *[61](#page-60-0)*, [62](#page-61-1) select\_eigentraits, [64](#page-63-0) select\_markers\_for\_pairscan, *[6](#page-5-0)*, *[8,](#page-7-0) [9](#page-8-0)*, *[13](#page-12-0)*, *[38](#page-37-1)*, *[50](#page-49-1)*, [65](#page-64-1) select\_pheno, [67](#page-66-0) singlescan, *[6,](#page-5-0) [7](#page-6-0)*, *[9](#page-8-0)*, *[13](#page-12-0)[–15](#page-14-0)*, *[49](#page-48-1)*, *[65,](#page-64-1) [66](#page-65-0)*, [68](#page-67-1)

write\_population, [69](#page-68-0) write\_variant\_influences, [70](#page-69-0)